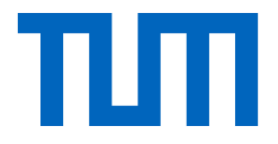

# Introduction to Deep Learning

#### The Team

#### Lecturer PhDs

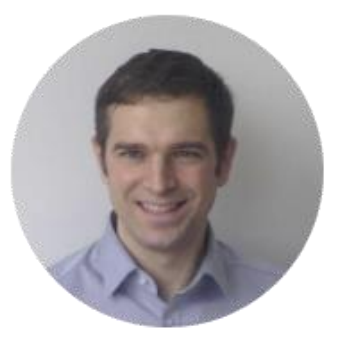

**Matthias** Niessner

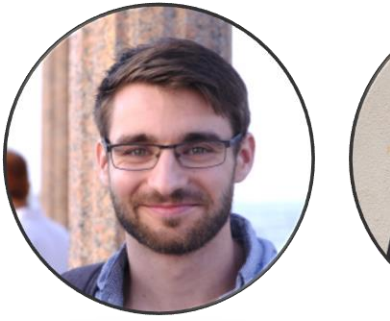

Manuel Dahnert

Yujin Chen Guy Gafni

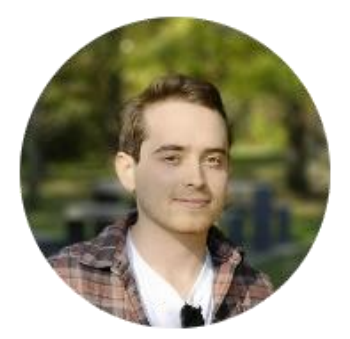

## What is Computer Vision?

- First defined in the 60s in artificial intelligence groups
- "Mimic the human visual system"
- Center block of robotic intelligence

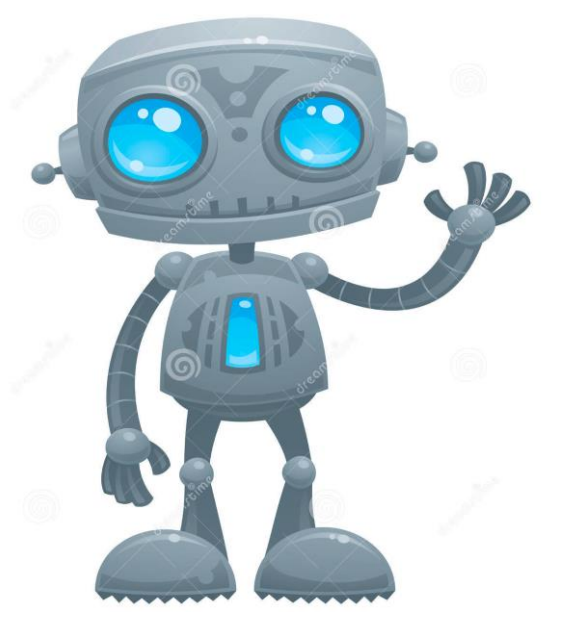

## Hubel and Wiesel

• David Hubel and Torsten Wiesel were neurobiologists from Harvard Medical School

• Experiment revealed several secrets of the human vision system

• Won 2 Nobel prizes

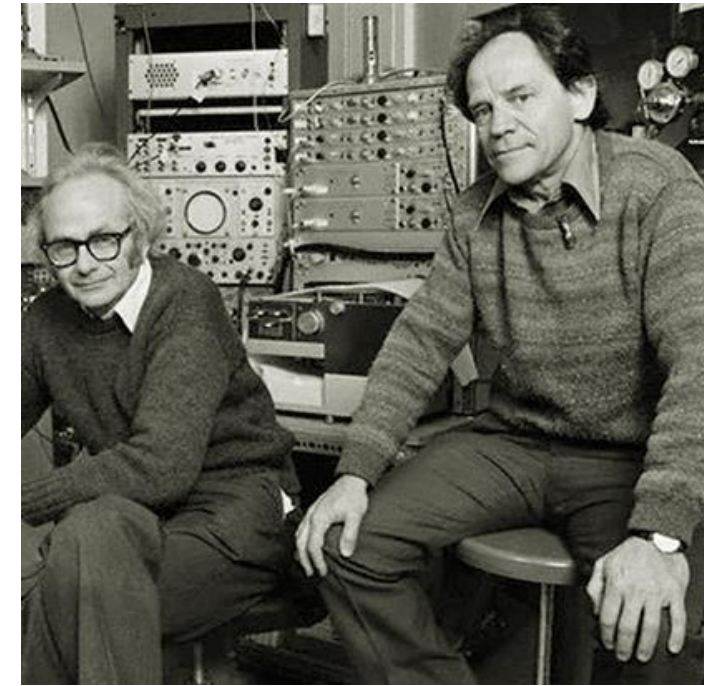

## Hubel and Wiesel Experiment

- Recorded electrical activity from individual neurons in the brains of cats.
- Slide projector to show specific patterns to the cats noted specific patterns stimulated activity in specific parts of the brain.
- Results: Visual cortex cells are sensitive to the orientation of edges but insensitive to their position

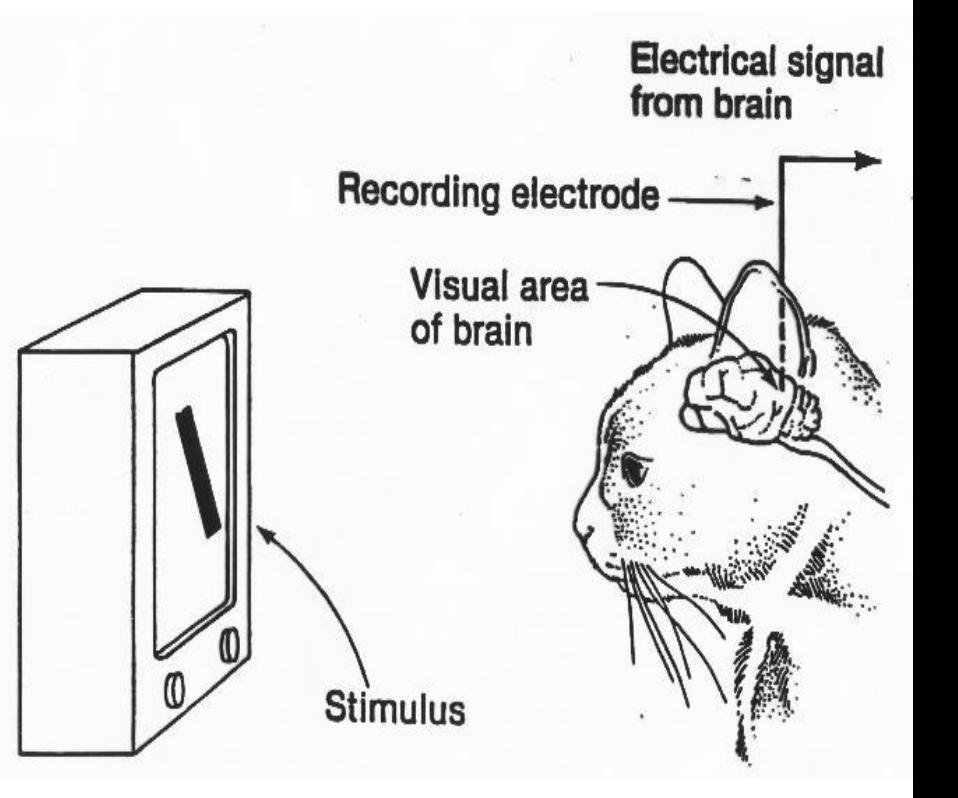

#### MASSACHUSETTS INSTITUTE OF TECHNOLOGY

PROJECT MAC

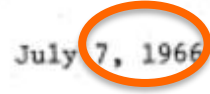

Artificial Intelligence Group Vision Memo. No. 100.

#### THE SUMMER VISION PROJECT

Seymour Papert

The summer vision project is an attempt to use our summer workers effectively in the construction of a significant part of a visual system. The particular task was chosen partly because it can be segmented into sub-problems which will allow individuals to work independently and yet participate in the construction of a system complex enough to be a real landmark in the development of "pattern recognition".

#### A Few Decades Later…

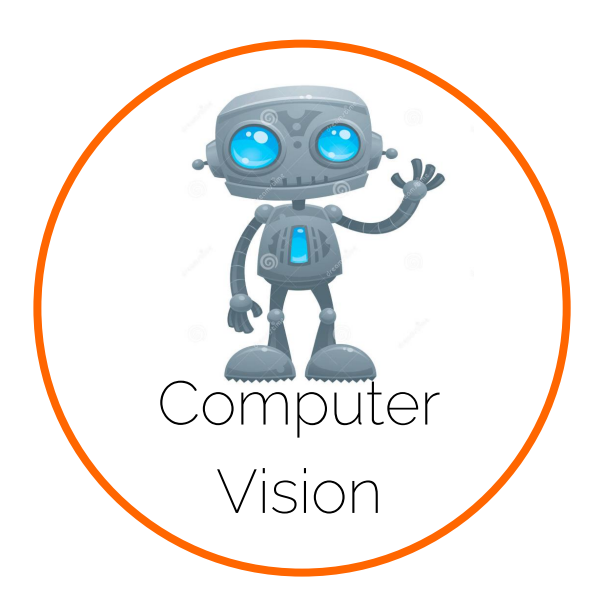

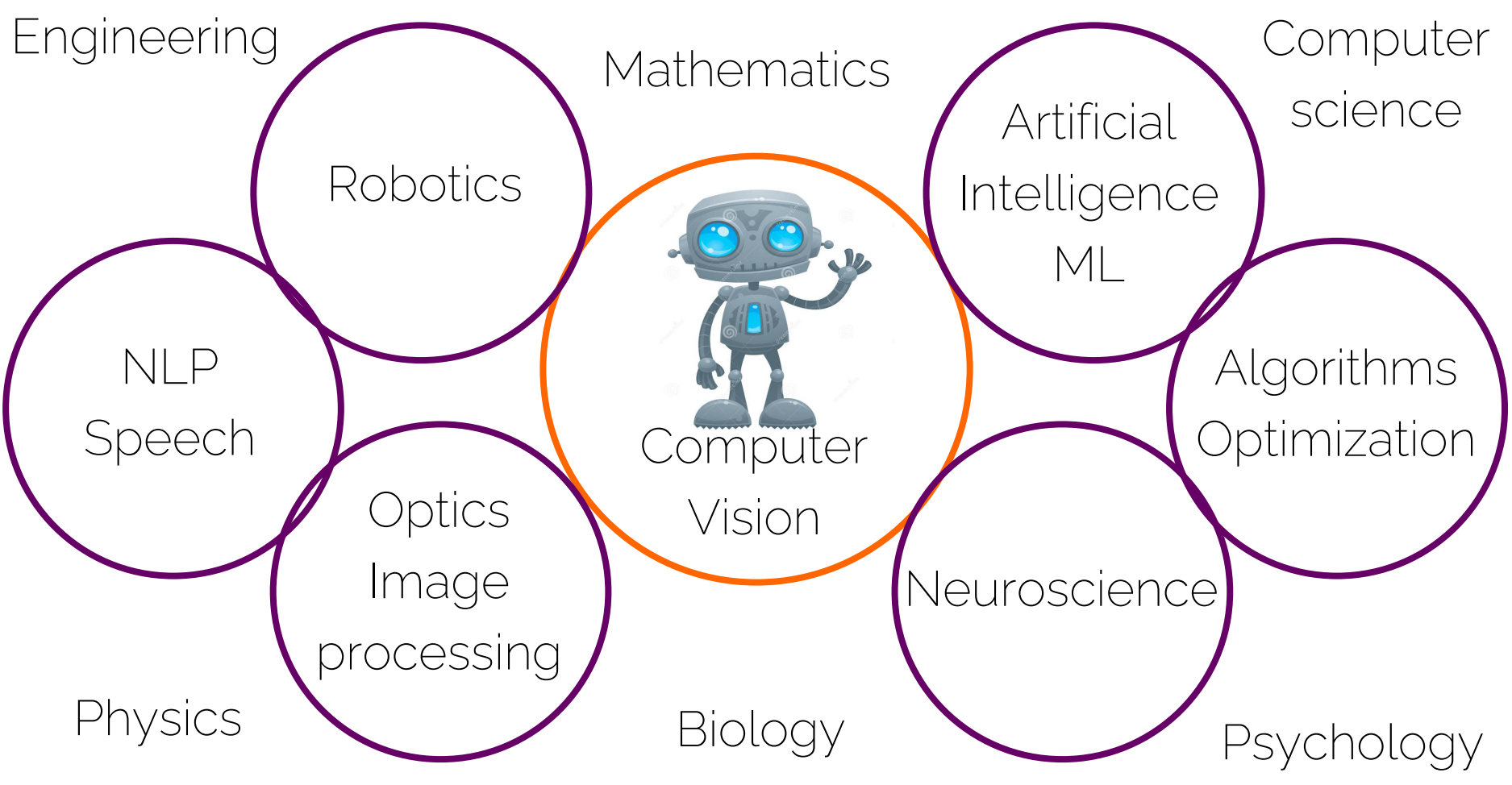

#### Image Classification

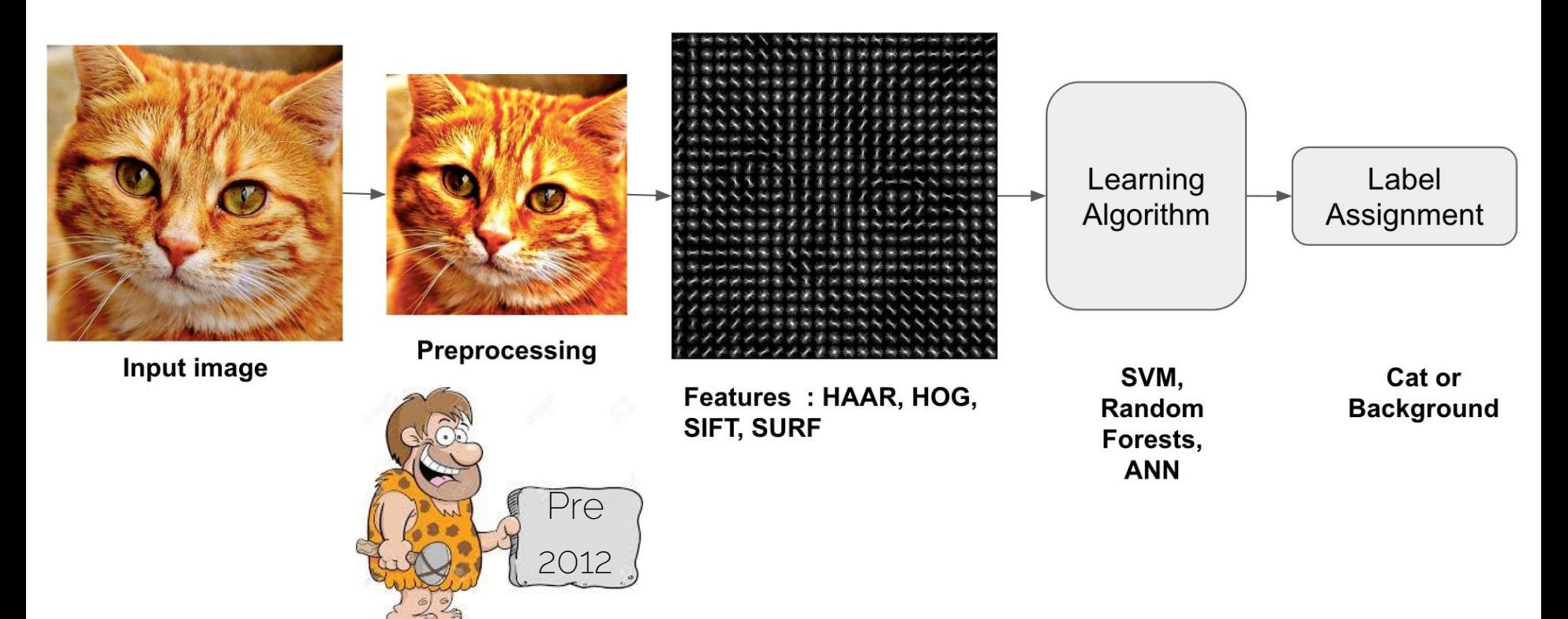

#### Image Classification

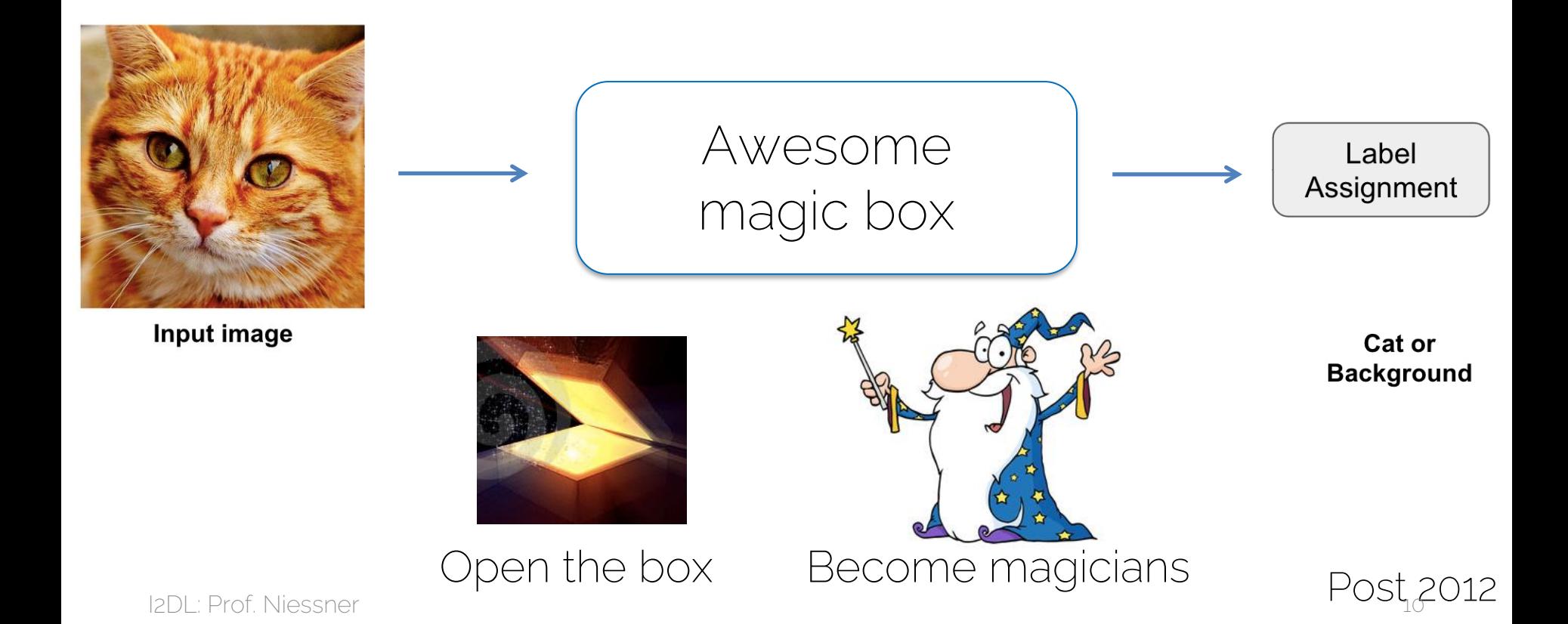

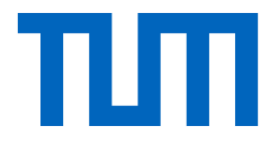

# Why Deep Learning?

### Deep Learning History

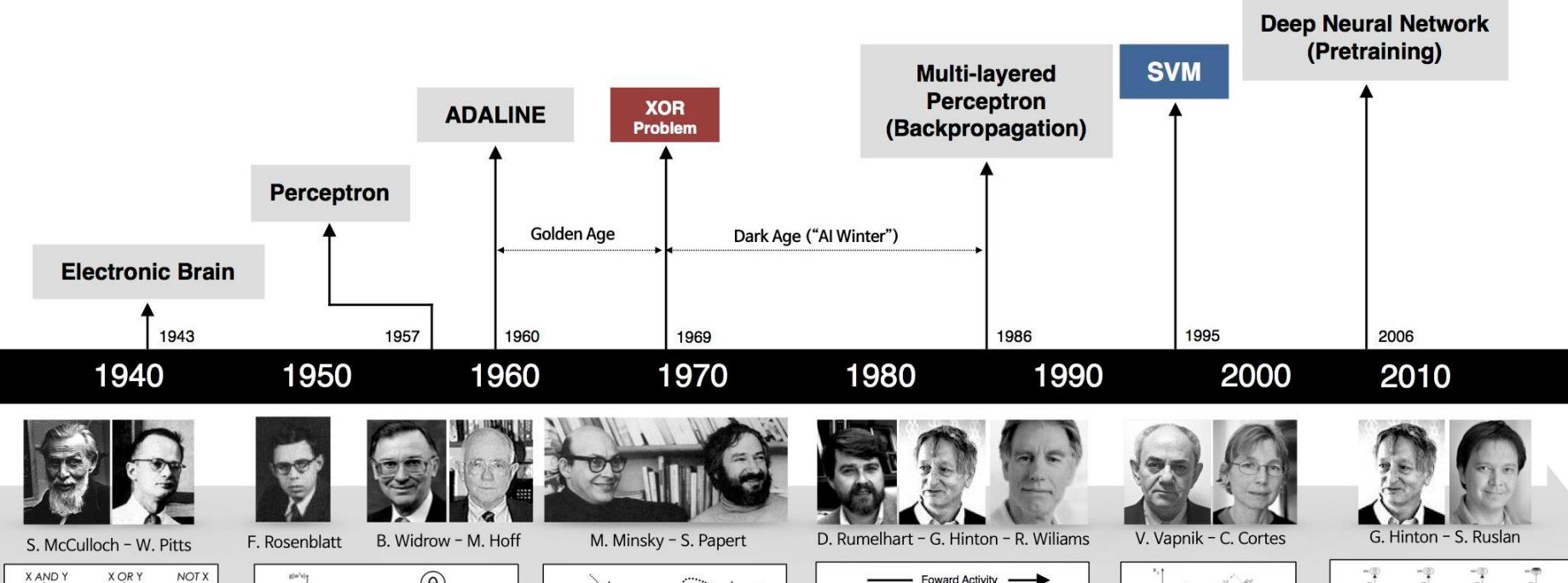

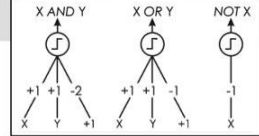

· Adjustable Weights · Weights are not Learned

I2DL: Prof. Niessner 12

 $\overline{w}$ 

• Learnable Weights and Threshold

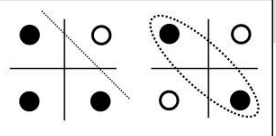

• XOR Problem

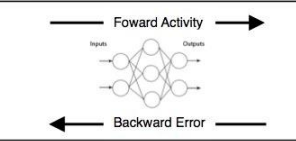

· Limitations of learning prior knowledge · Solution to nonlinearly separable problems . Big computation, local optima and overfitting . Kernel function: Human Intervention

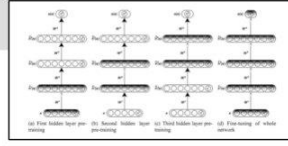

· Hierarchical feature Learning

#### The Empire Strikes Back

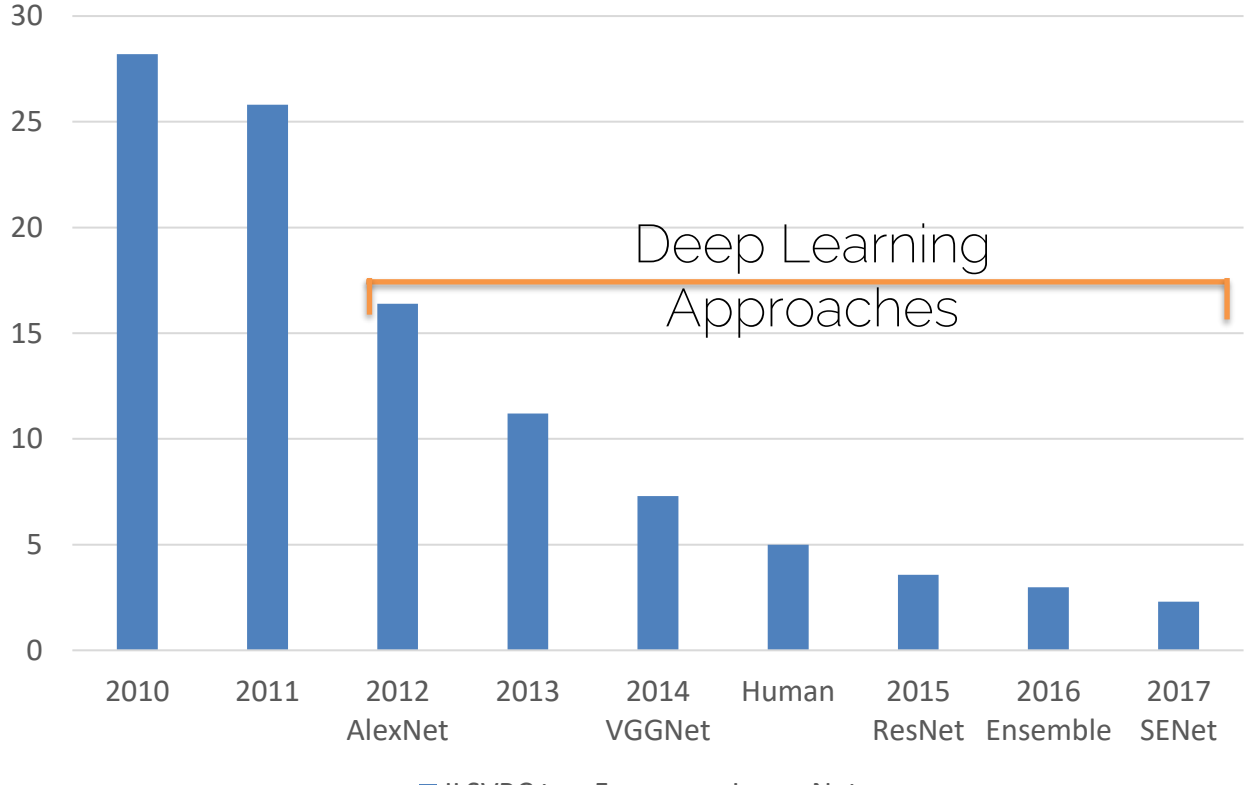

■ ILSVRC top-5 error on ImageNet

## What Has Changed?

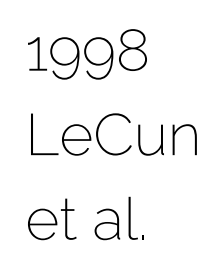

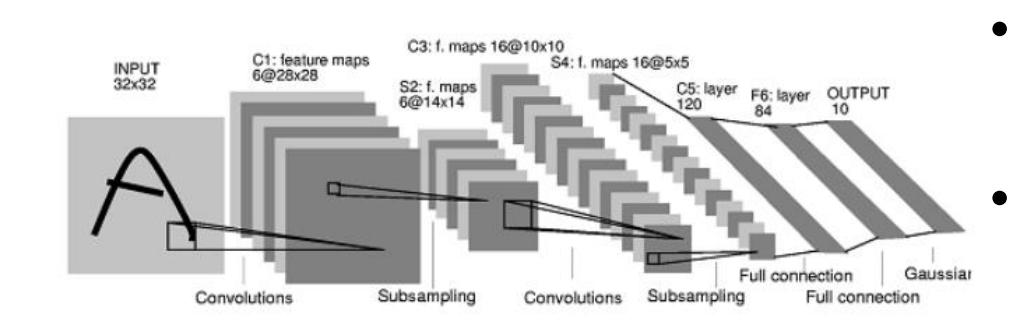

MNIST digit recognition dataset 107 pixels used in training

2012 Krizhevsky et al.

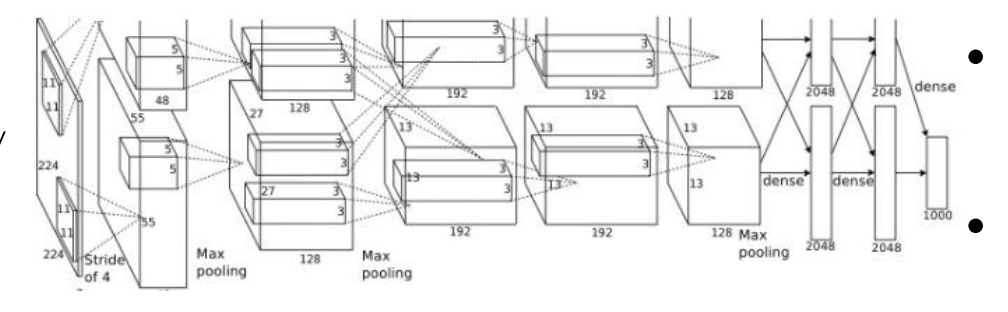

• ImageNet image recognition dataset 10<sup>14</sup> pixels used in training

#### What Made this Possible?

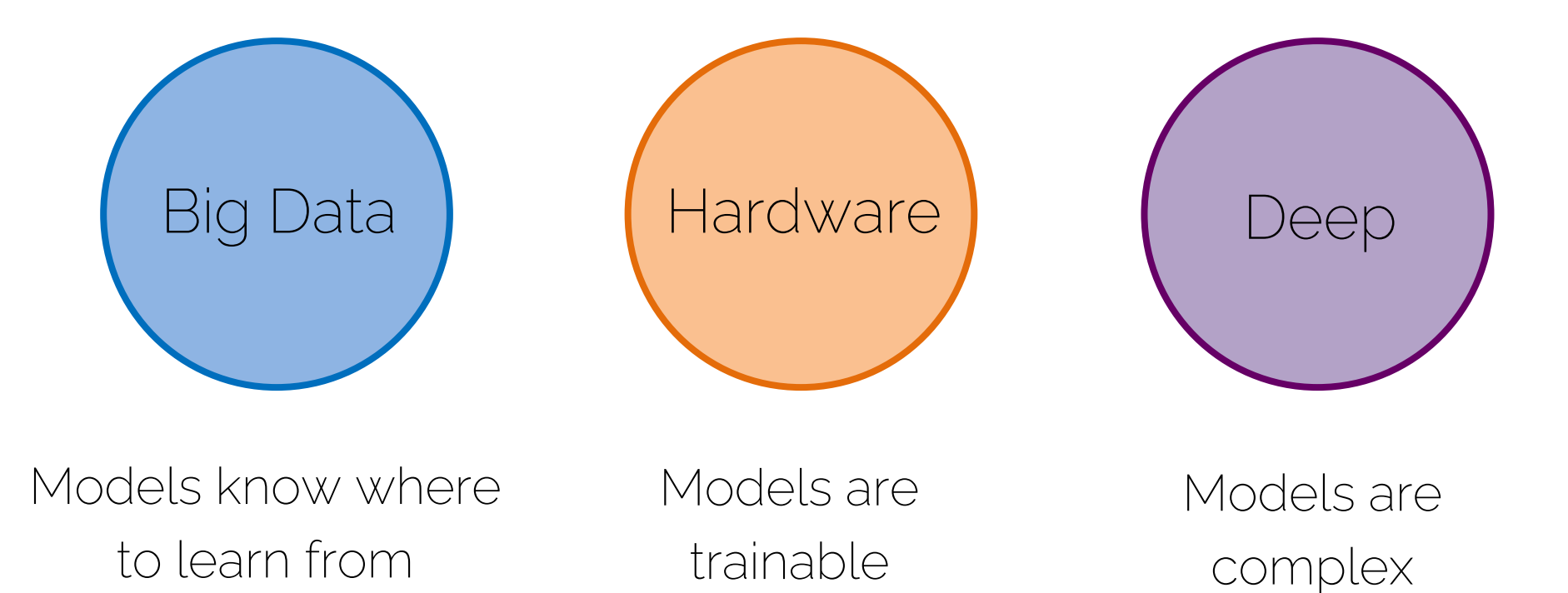

## Deep Learning Recognition

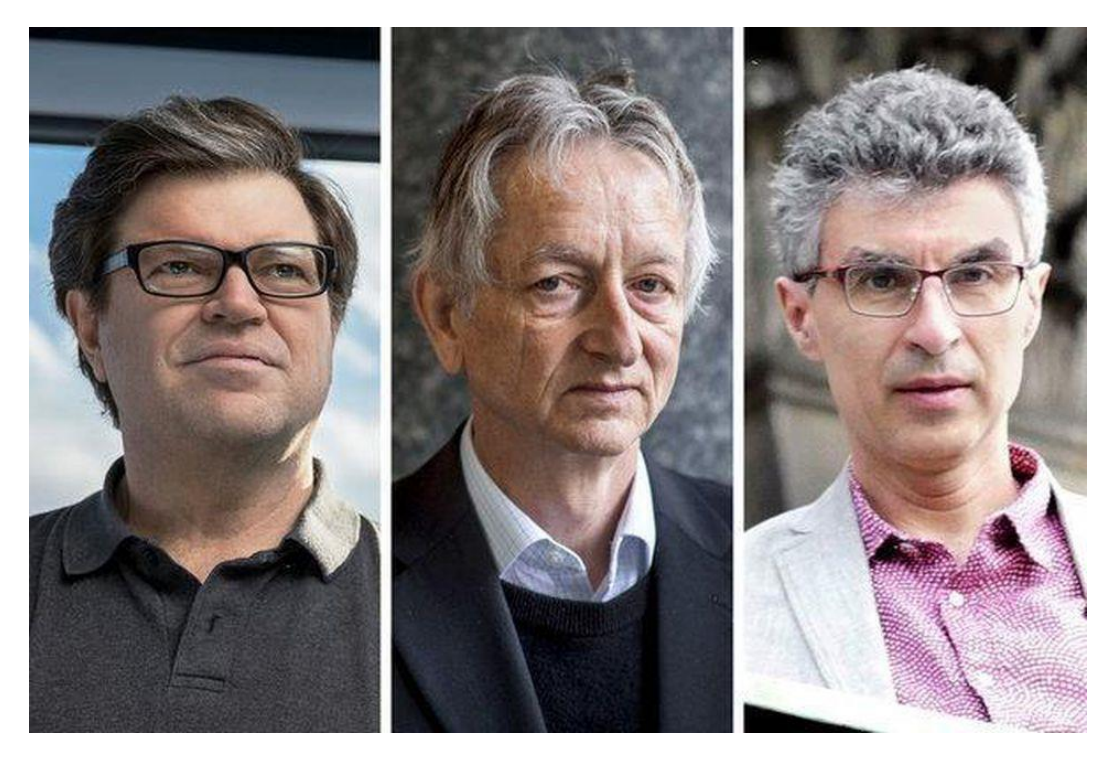

ACM Turing Award 2019 (Nobel Prize of Computing) Yann LeCun, Geoffrey Hinton, and Yoshua Bengio

#### Deep Learning and Computer Vision

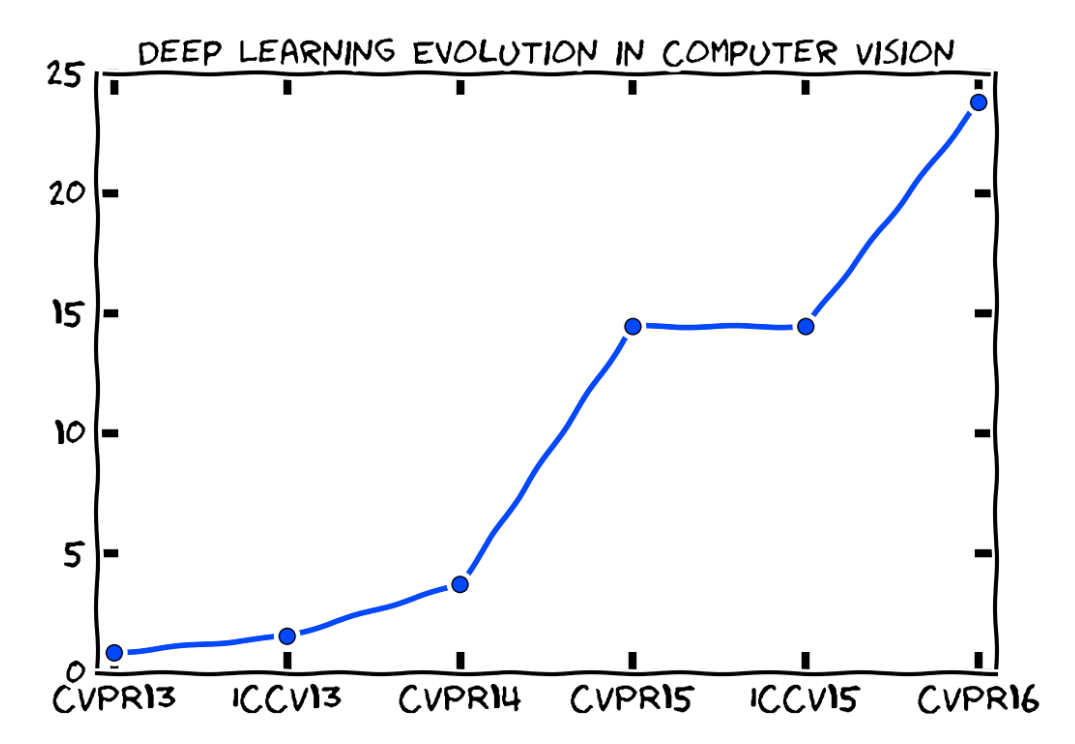

Credits: Dr. Pont-Tuset, ETH Zurich

#### Deep Learning and Computer Vision

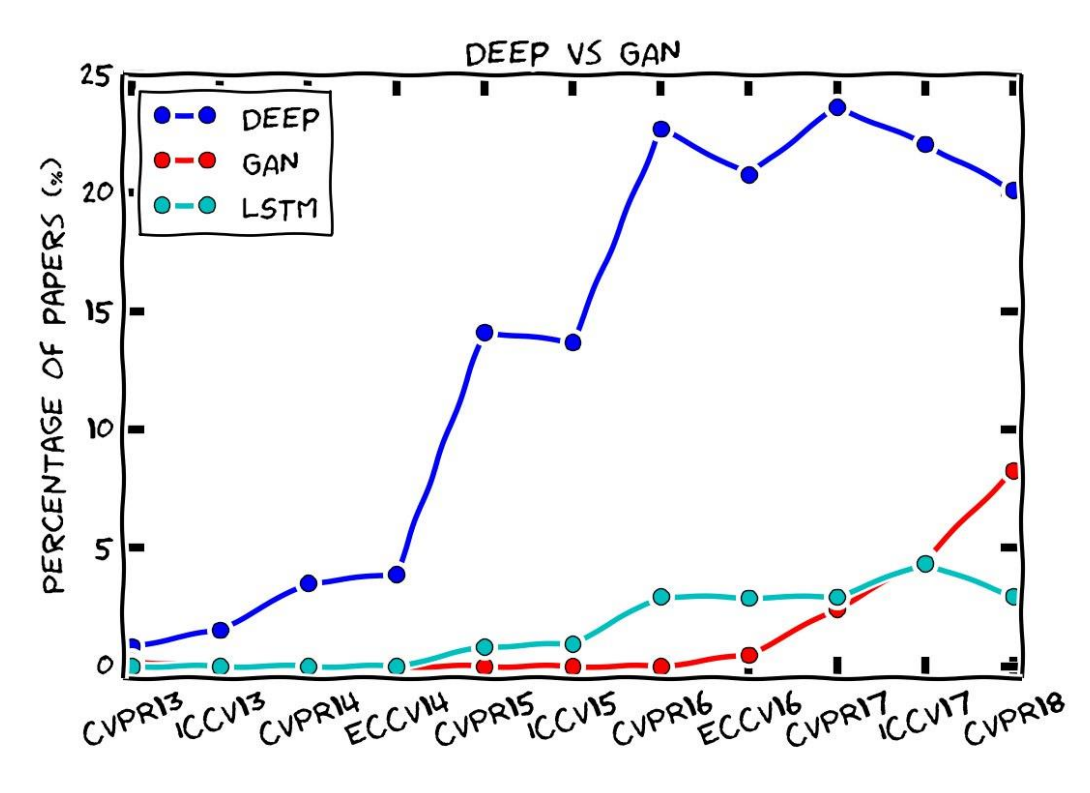

Credits: Dr. Pont-Tuset, ETH Zurich

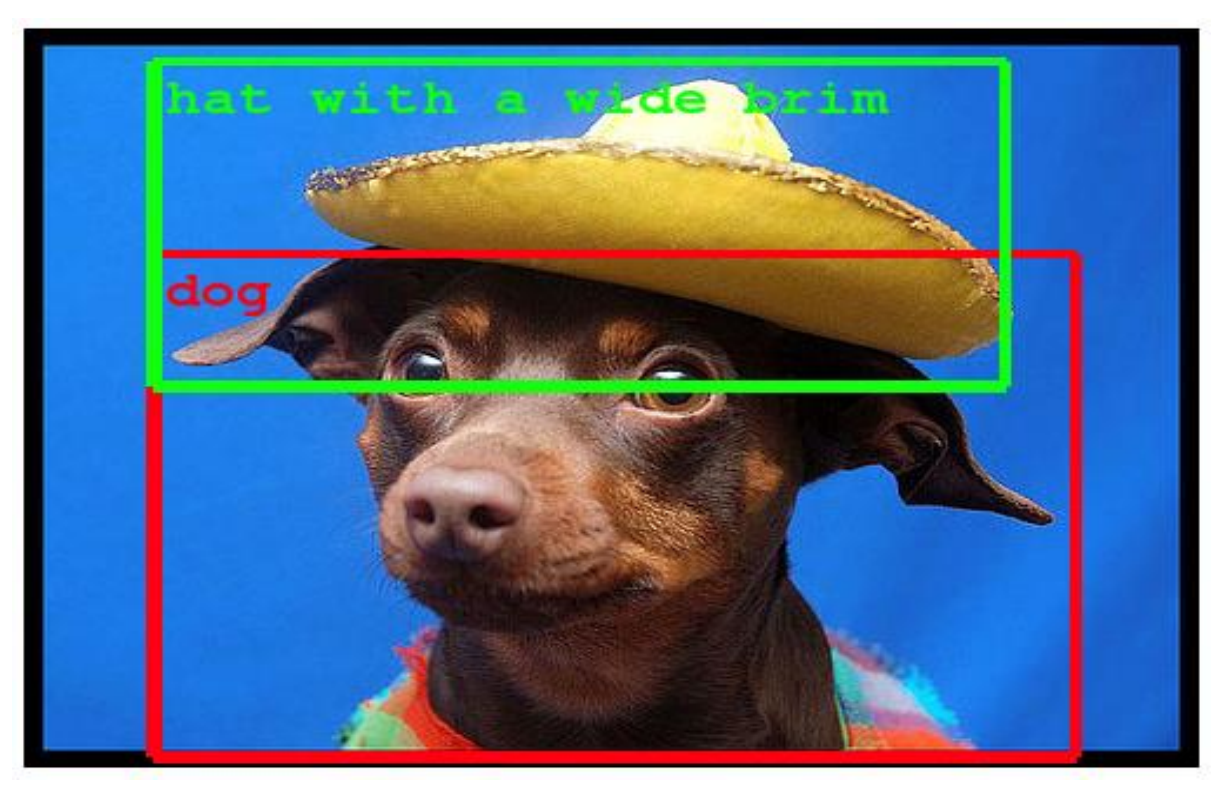

#### Object Detection

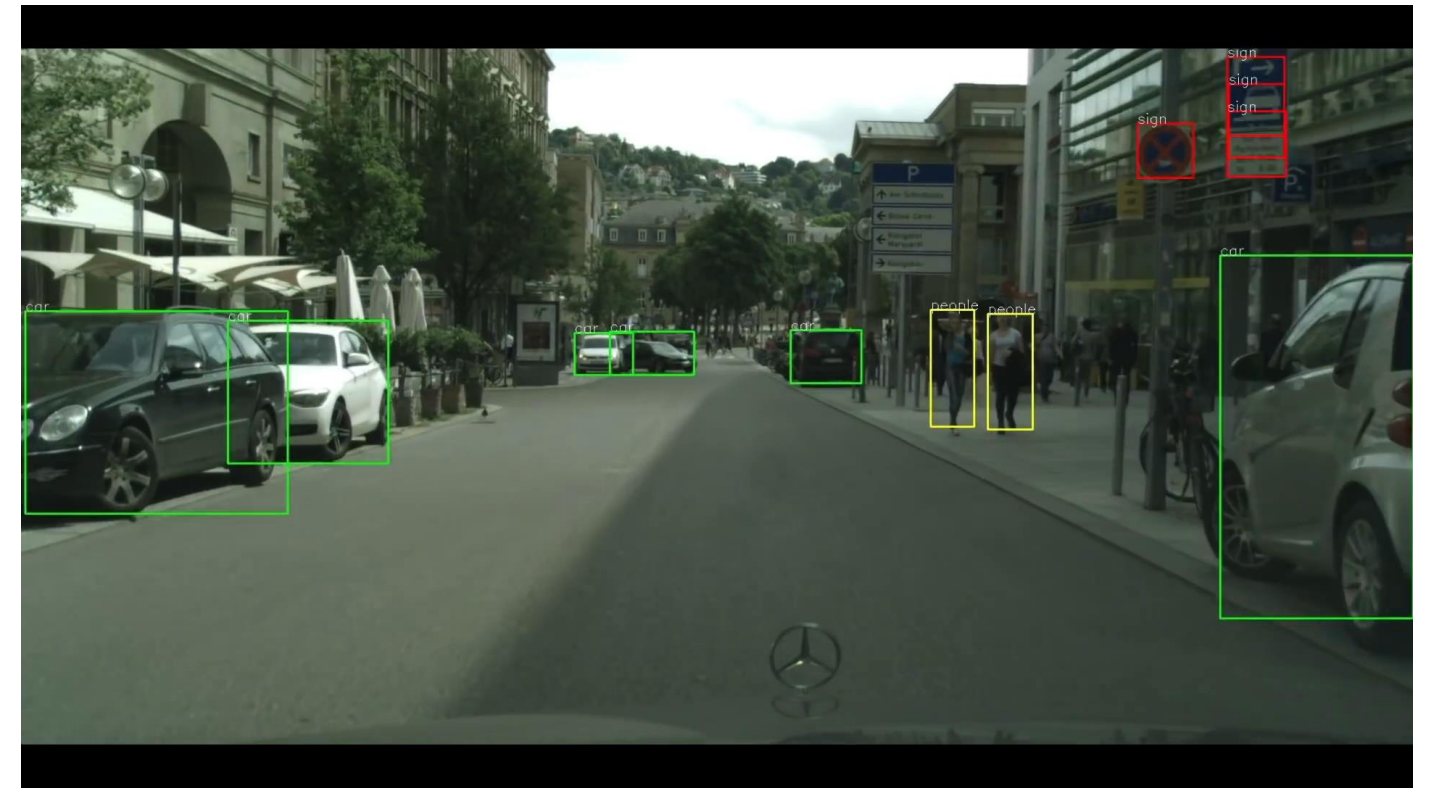

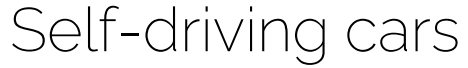

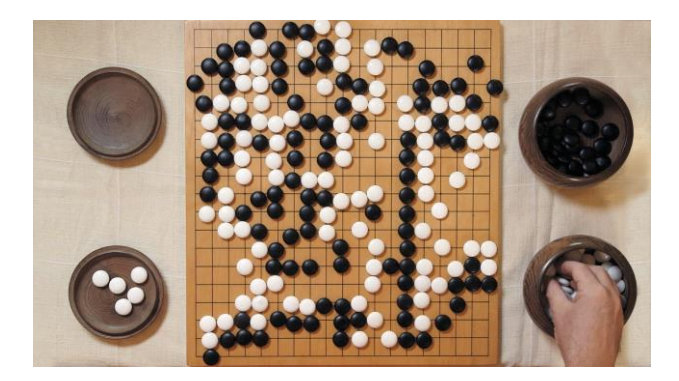

AlphaGo

ever punch a cactus?

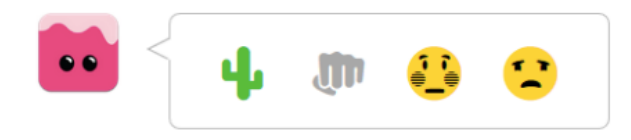

Emoticon suggestion

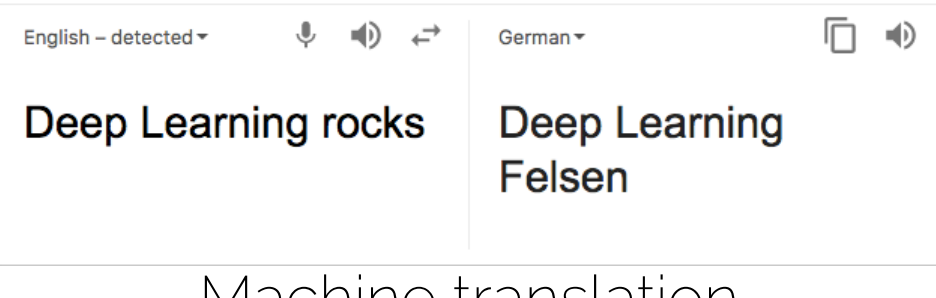

Machine translation

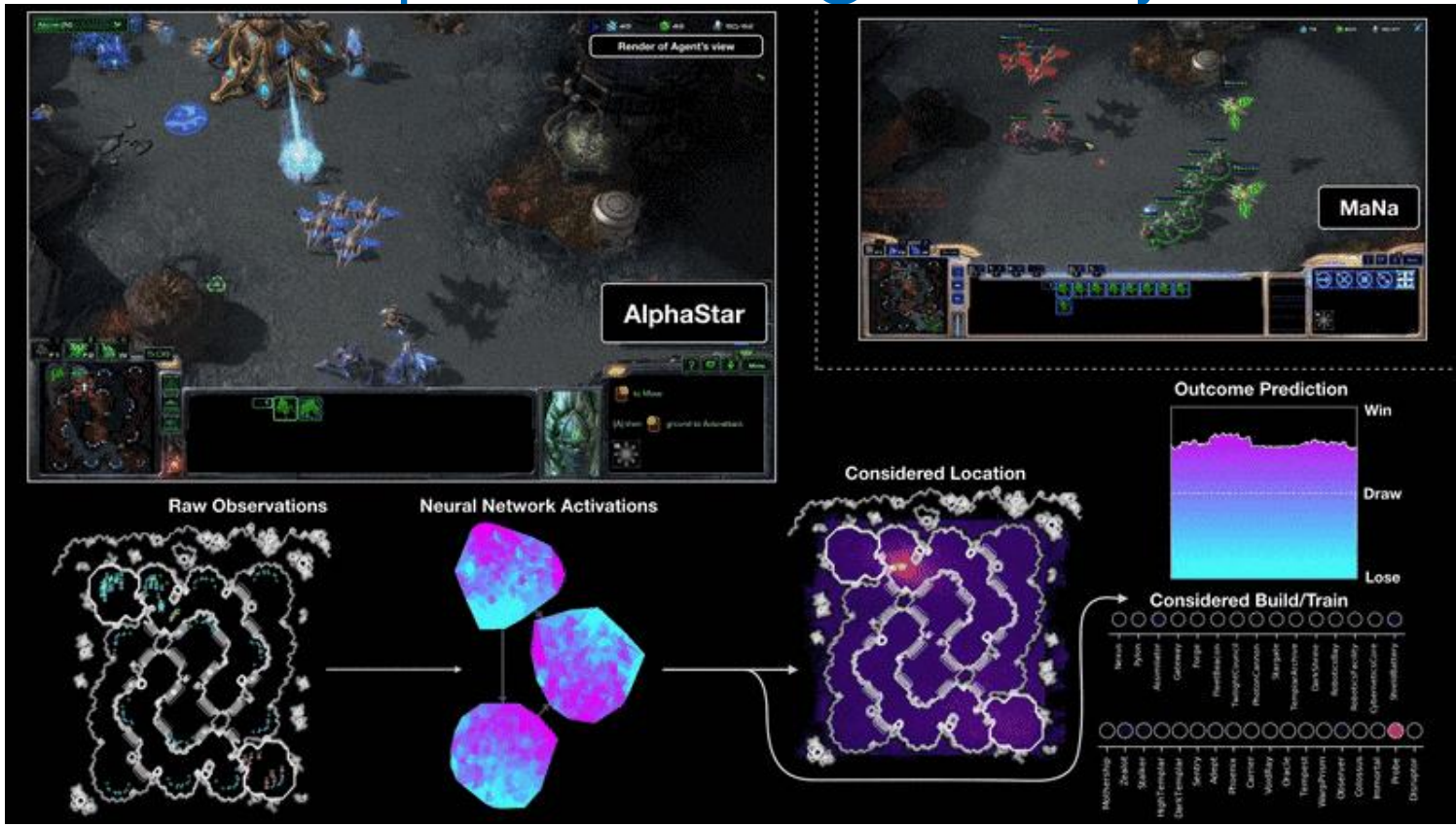

I2DL: Prof. Niessner **Alpha Star** 22

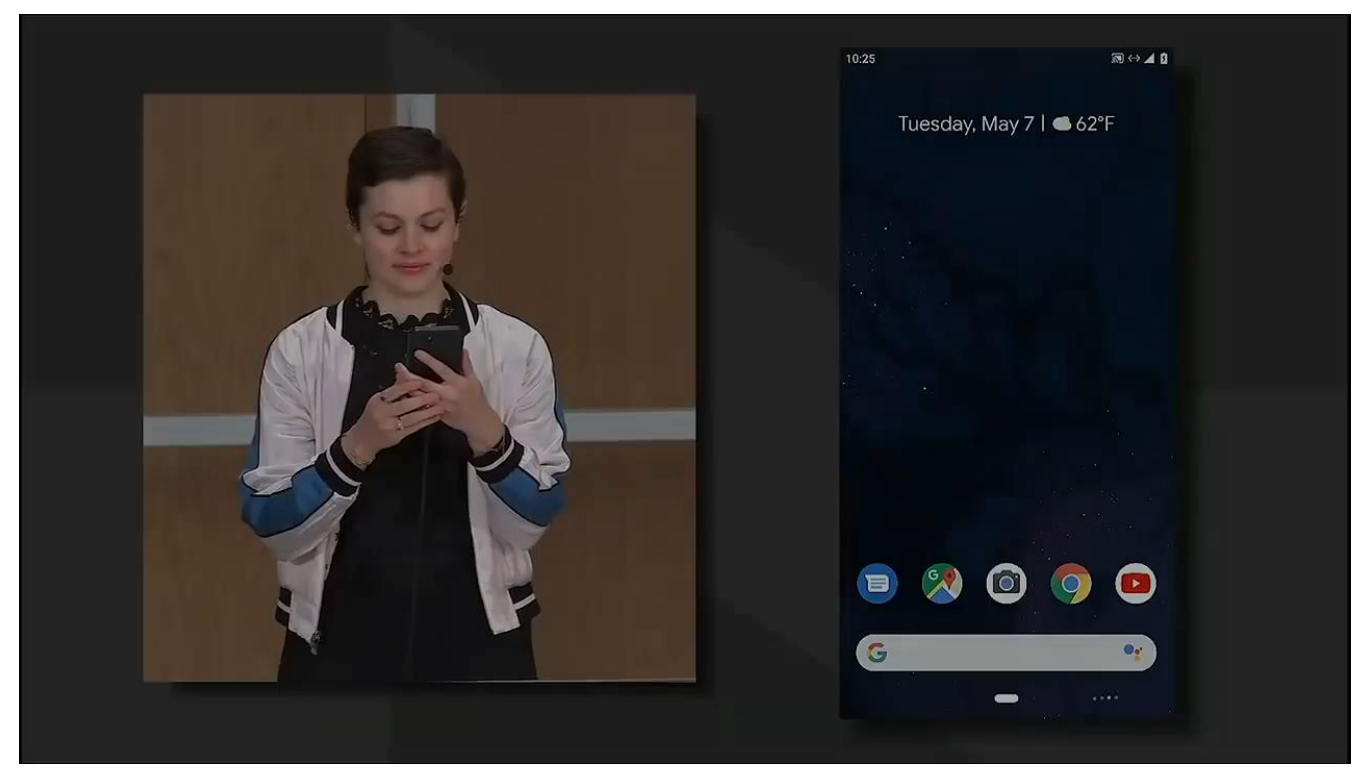

Google Assistant (Google IO'19)

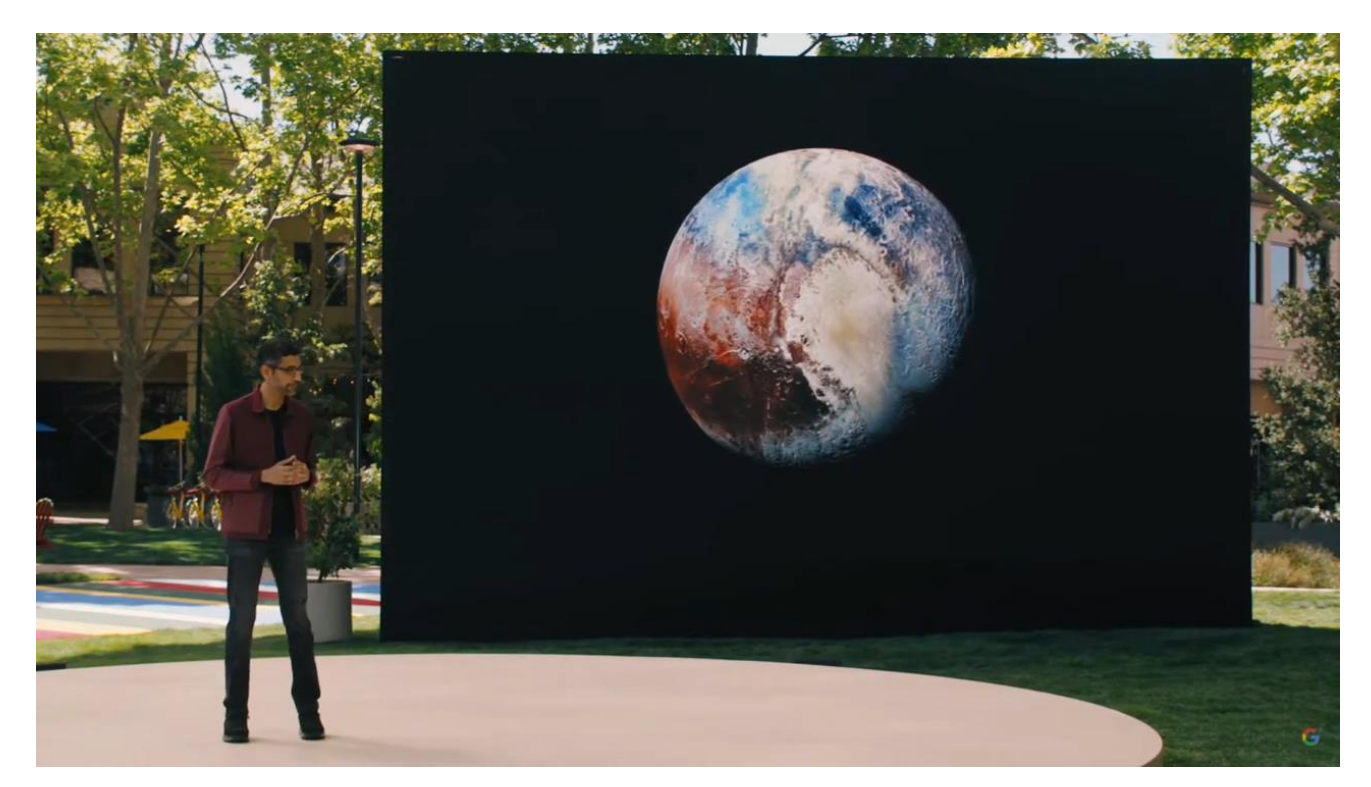

#### Google LaMDA (Google IO'22)

• Chat-GPT

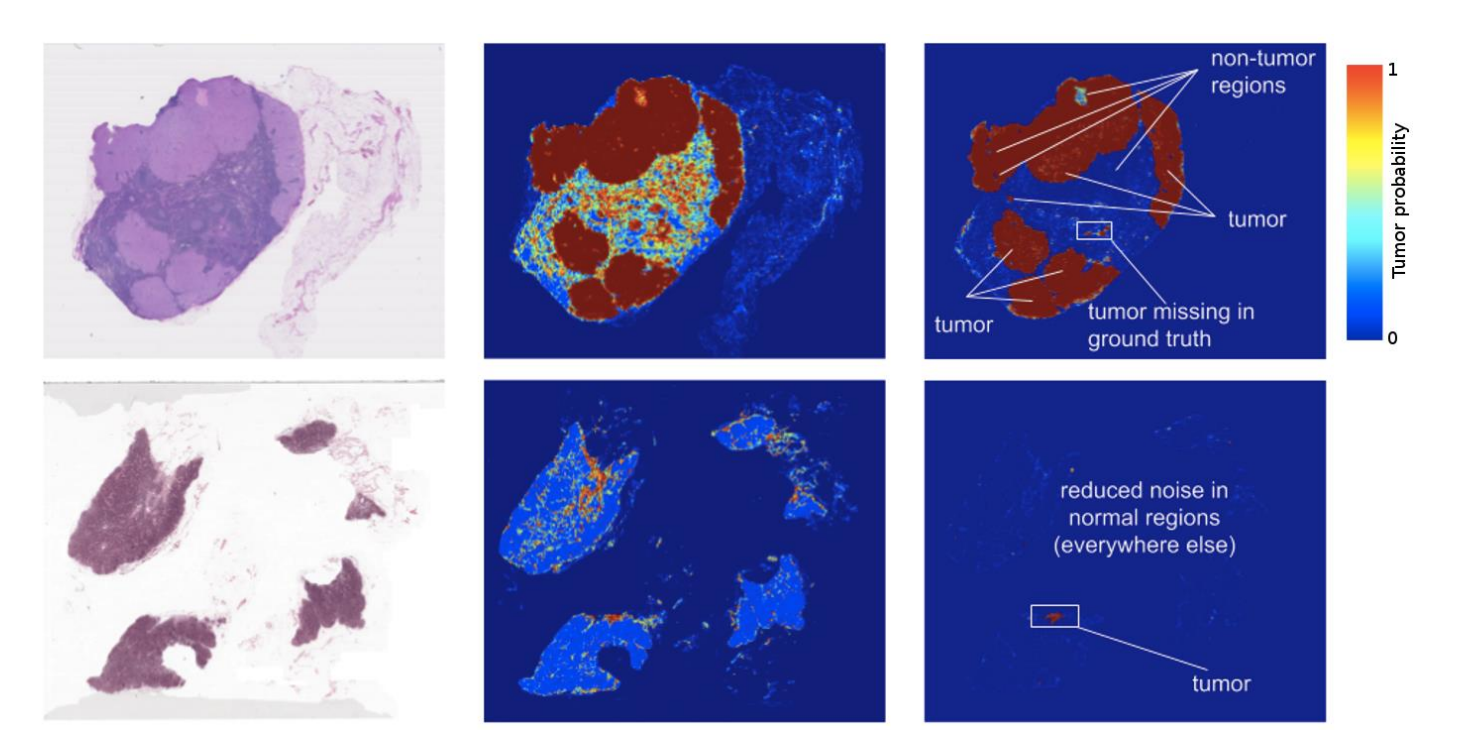

Healthcare, cancer detection

#### **TEXT DESCRIPTION**

An astronaut Teddy bears A bowl of soup

mixing sparkling chemicals as mad scientists shopping for groceries working on new AT research

in the style of ukiyo-e as a one-line drawing in ancient Eqypt

 $\rightarrow$ 

DALL E 2

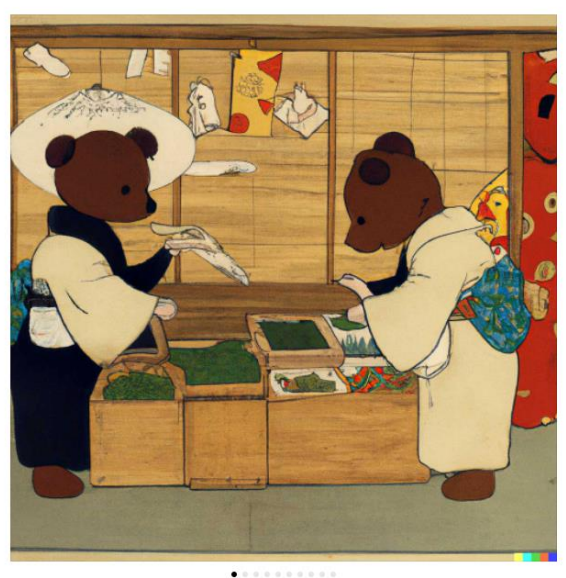

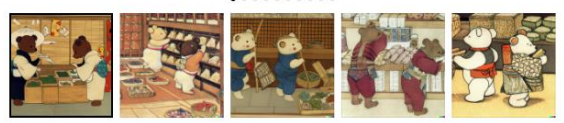

[Dall-E 2](https://openai.com/dall-e-2/#demos) Image generation from text

A high tech solarpunk utopia in the Amazon rainforest

Generate image

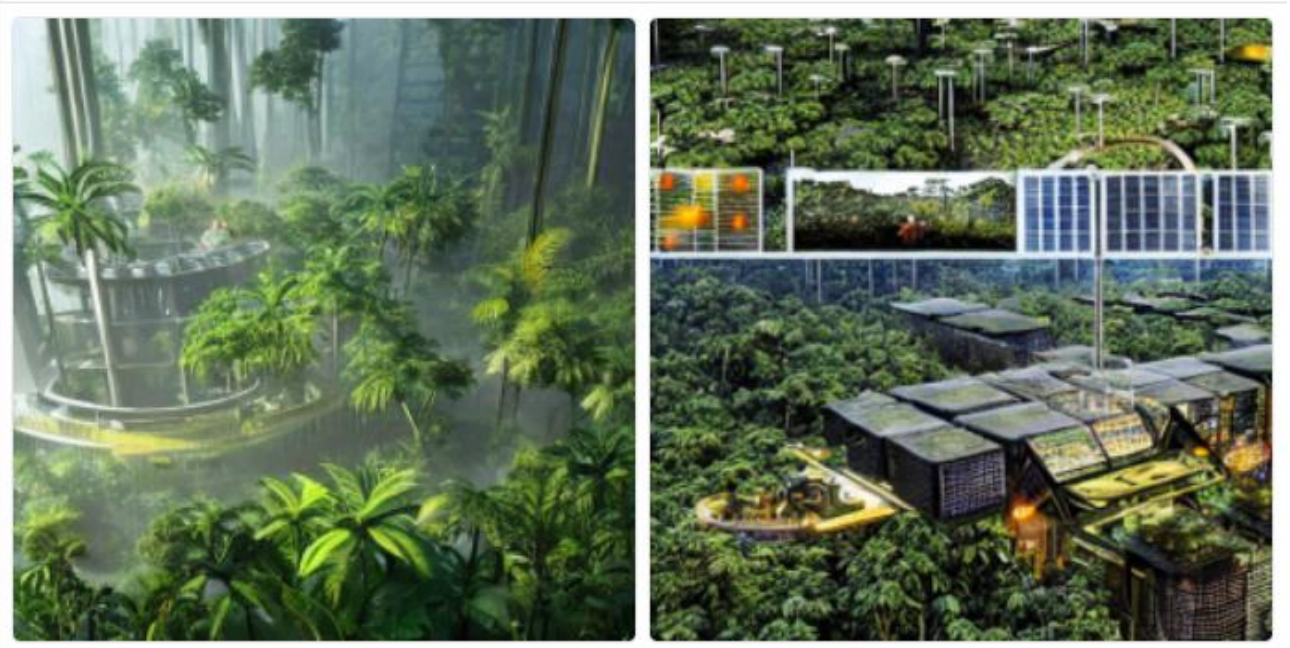

#### StableDiffusion Image generation from text

https://huggingface.co/spaces/stabilityai/stable-diffusion

I2DL: Prof. Niessner

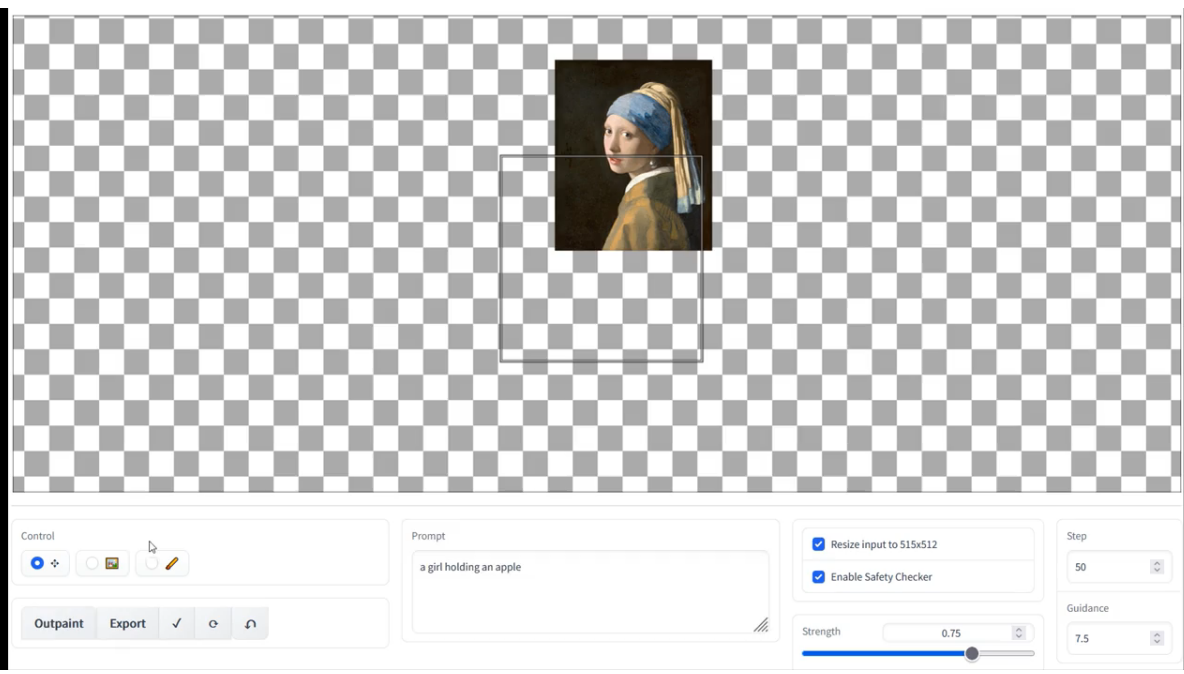

StableDiffusion Image Outpainting

#### Deep Learning Market

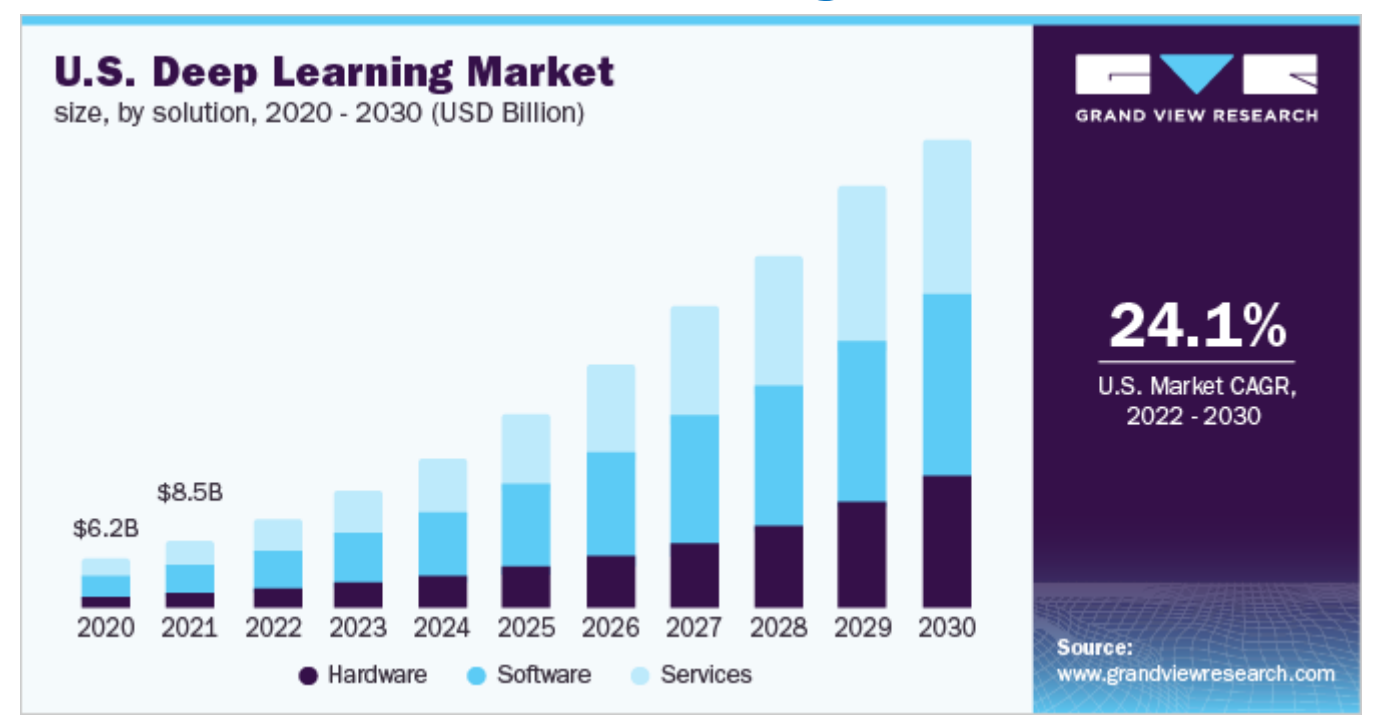

[…] market research report Deep Learning Market […] " the deep learning market is expected to be worth **USD 415 Billion by 2030**.

## Deep Learning Job Perspective

- Excellent Job Perspectives!
	- Automation requires ML/DL -> growth!
	- Top-notch companies will gladly hire you!

- Many industries now:
	- IT-Companies
	- Cars, Logistics, Health Care, etc…
	- Manufacturing / Robotics, etc…

# But: Also Challenging!

- High-level understanding is not enough
	- Need proper theory background
	- Need proper practical skillsets

- Can be competitive!
	- Many good people
	- $–$  Downloading scripts / running code not enough  $\odot$
	- Deeper understanding often requires PhDs

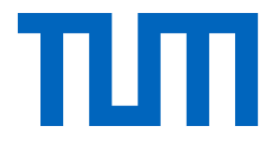

# Deep Learning on the Internet

#### Deep Learning Memes

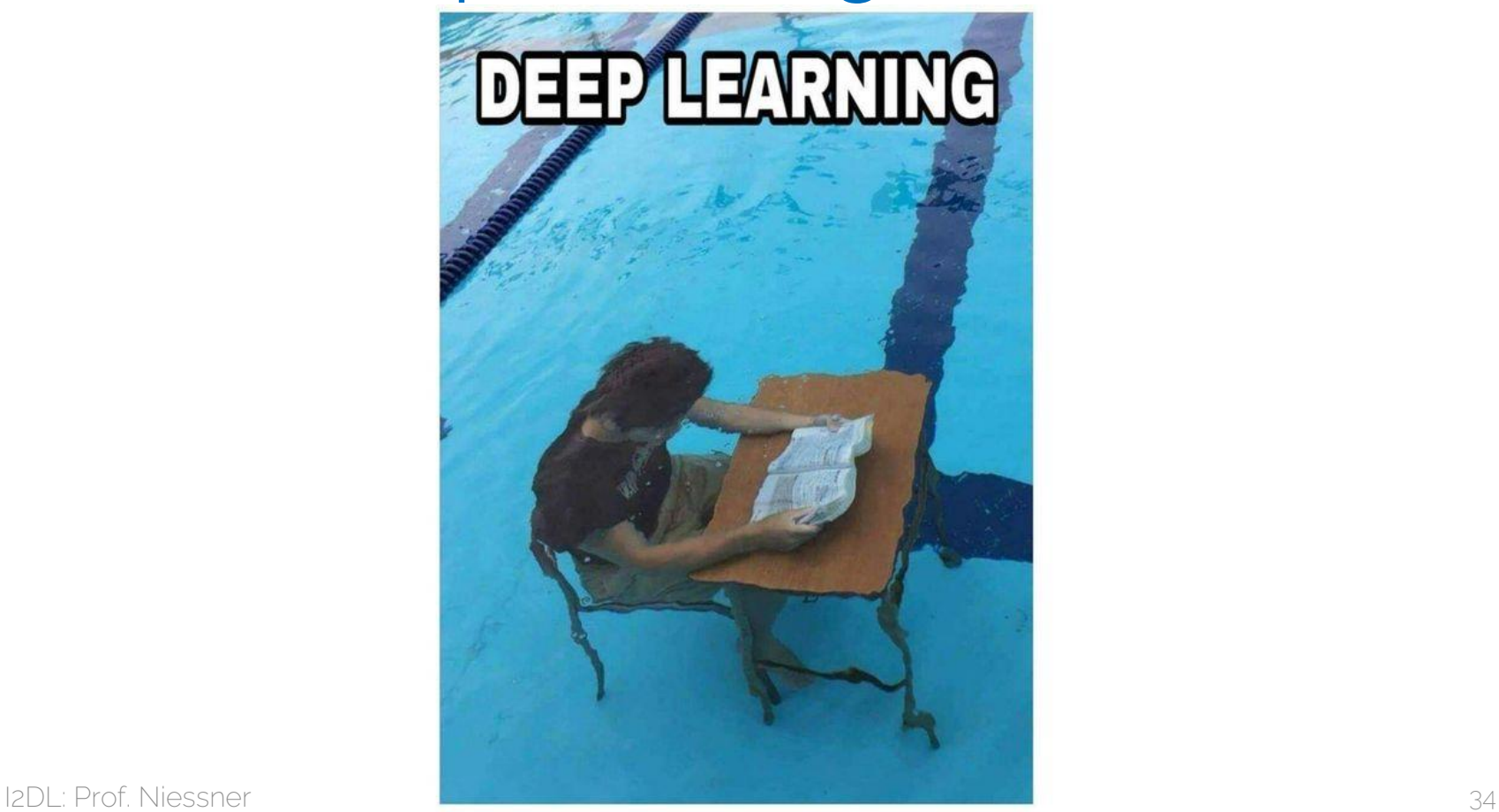

#### Deep Learning Memes

#### **Deep Learning**

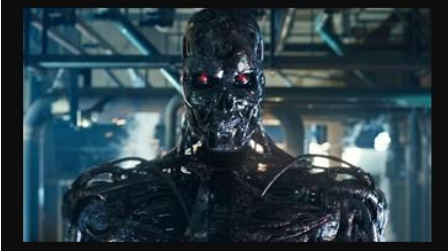

What society thinks I do

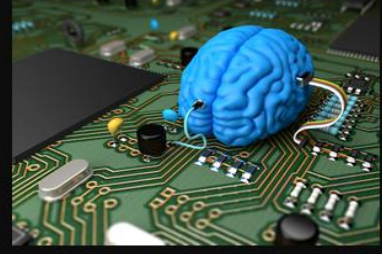

What my friends think I do

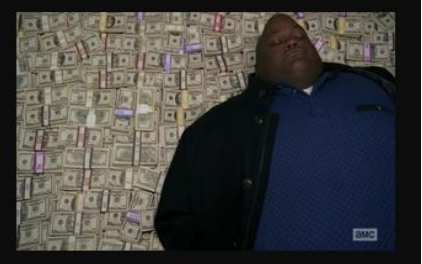

What other computer scientists think I do

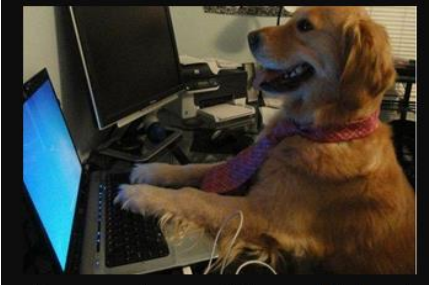

What mathematicians think I do

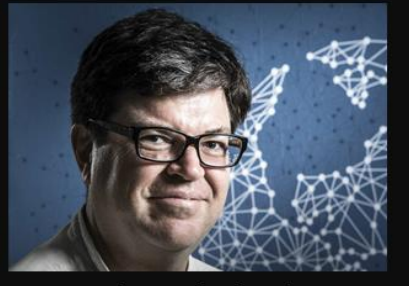

What I think I do

from theano import

What I actually do

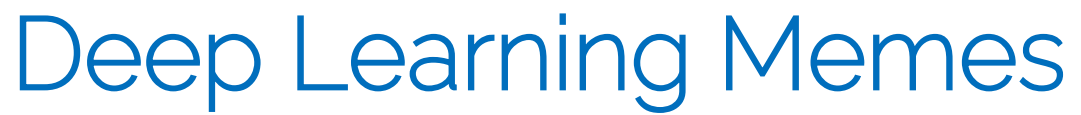

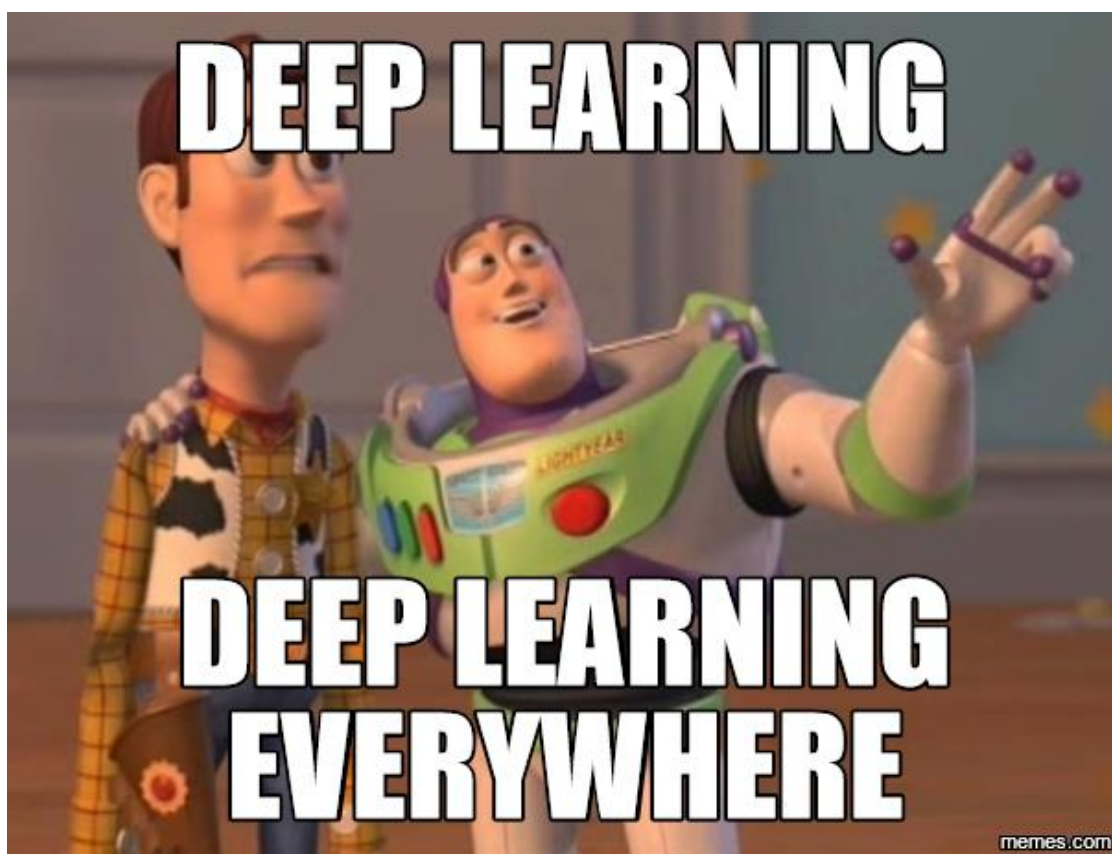
#### Deep Learning Memes

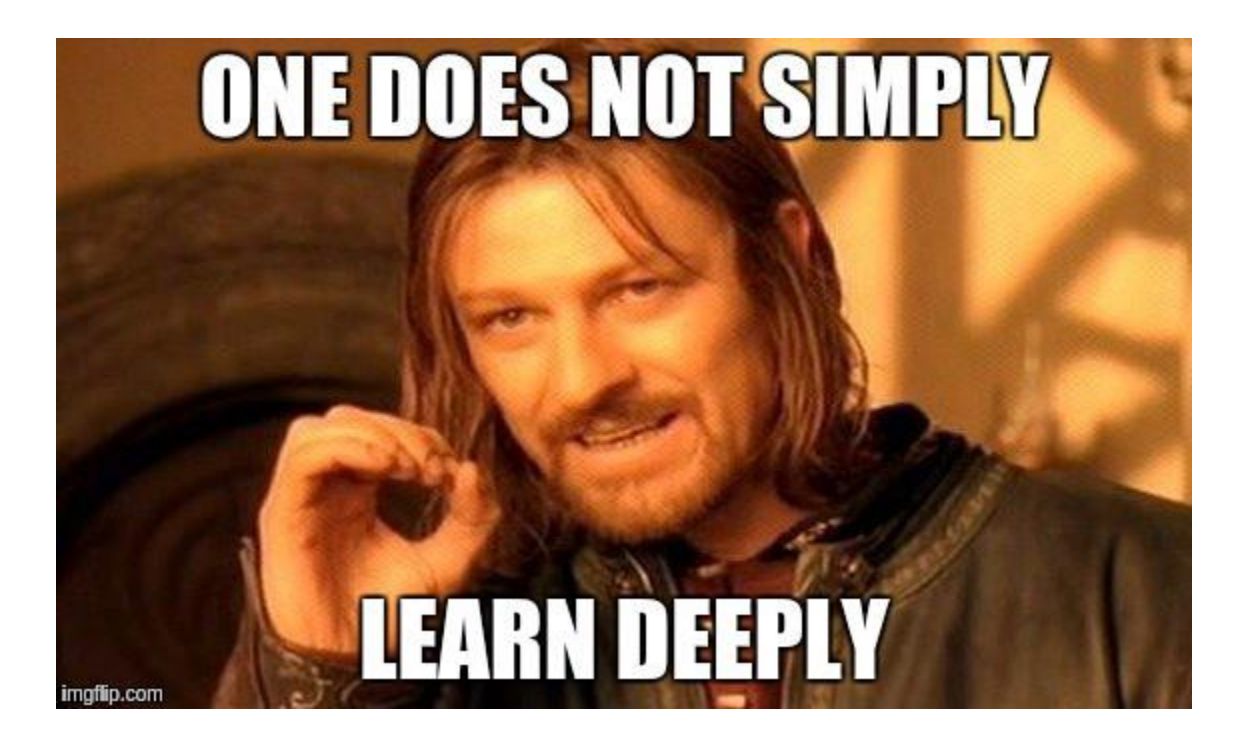

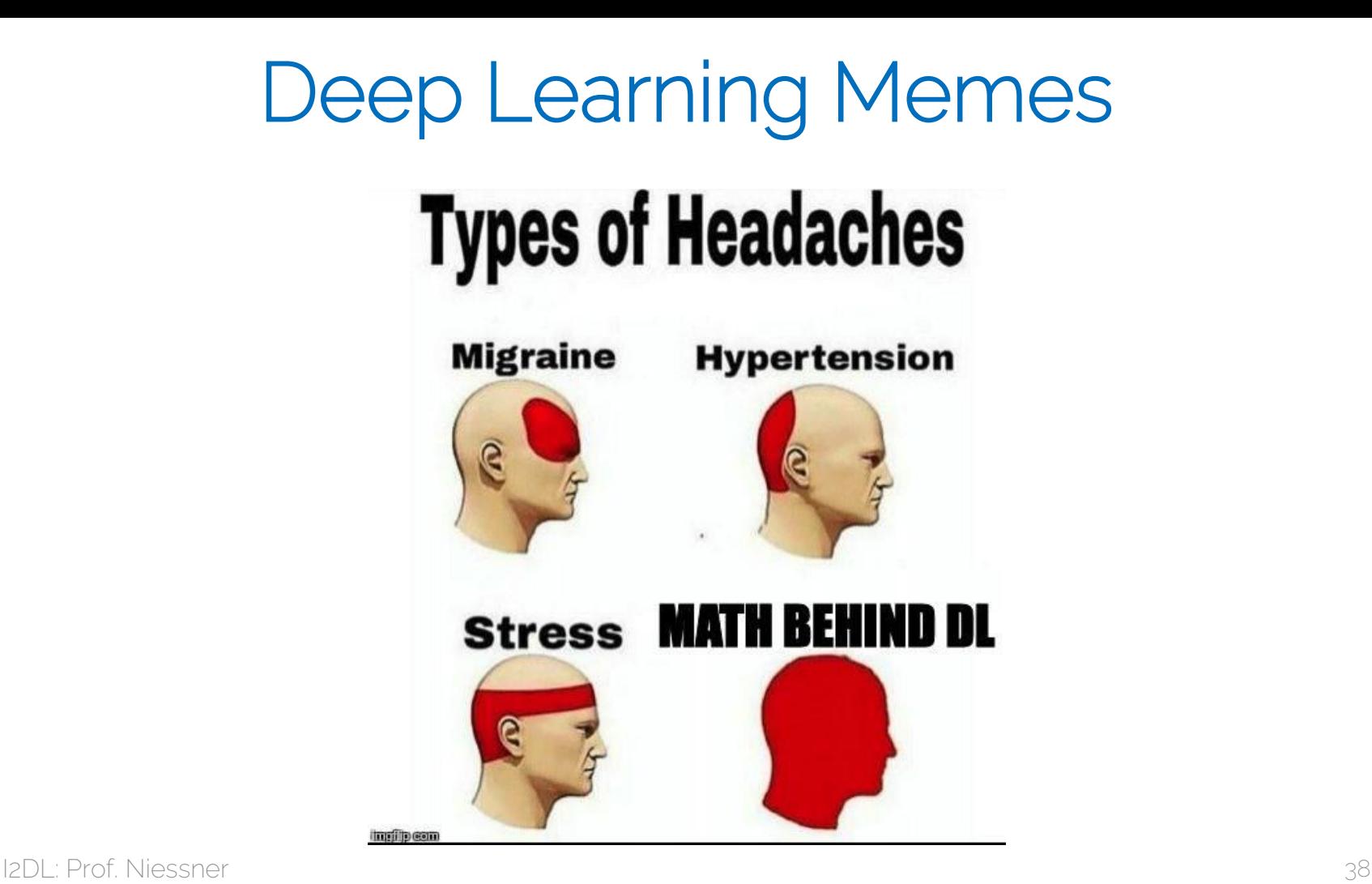

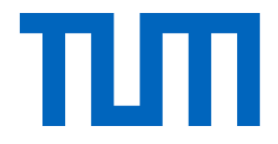

## Many TUM Research Labs use DL

- Visual Computing Lab (Prof. Niessner):
	- Research in computer vision, graphics, and machine learning
- 3D AI Lab (Prof. Dai)
	- Research in 3D perception, 3D scene understanding
- Computer Vision Group (Prof. Cremers)
	- Research in computer vision and pattern recognition
- Data Mining and Analytics Lab (Prof. Günnemann) – Research methods for robust machine learning
- Computer Aided Medical Procedures (Prof. Navab)
	- Research in machine learning for medical applications
- And many more  $\odot$

#### Our Research Lab

Visual Computing & Artificial Intelligence (Prof. Niessner):

- Website: <https://niessnerlab.org/publications.html>
- Twitter:

<https://twitter.com/MattNiessner>

– Youtube: <https://www.youtube.com/channel/UCXN2nYjVT0cR9G61RPEzK5Q>

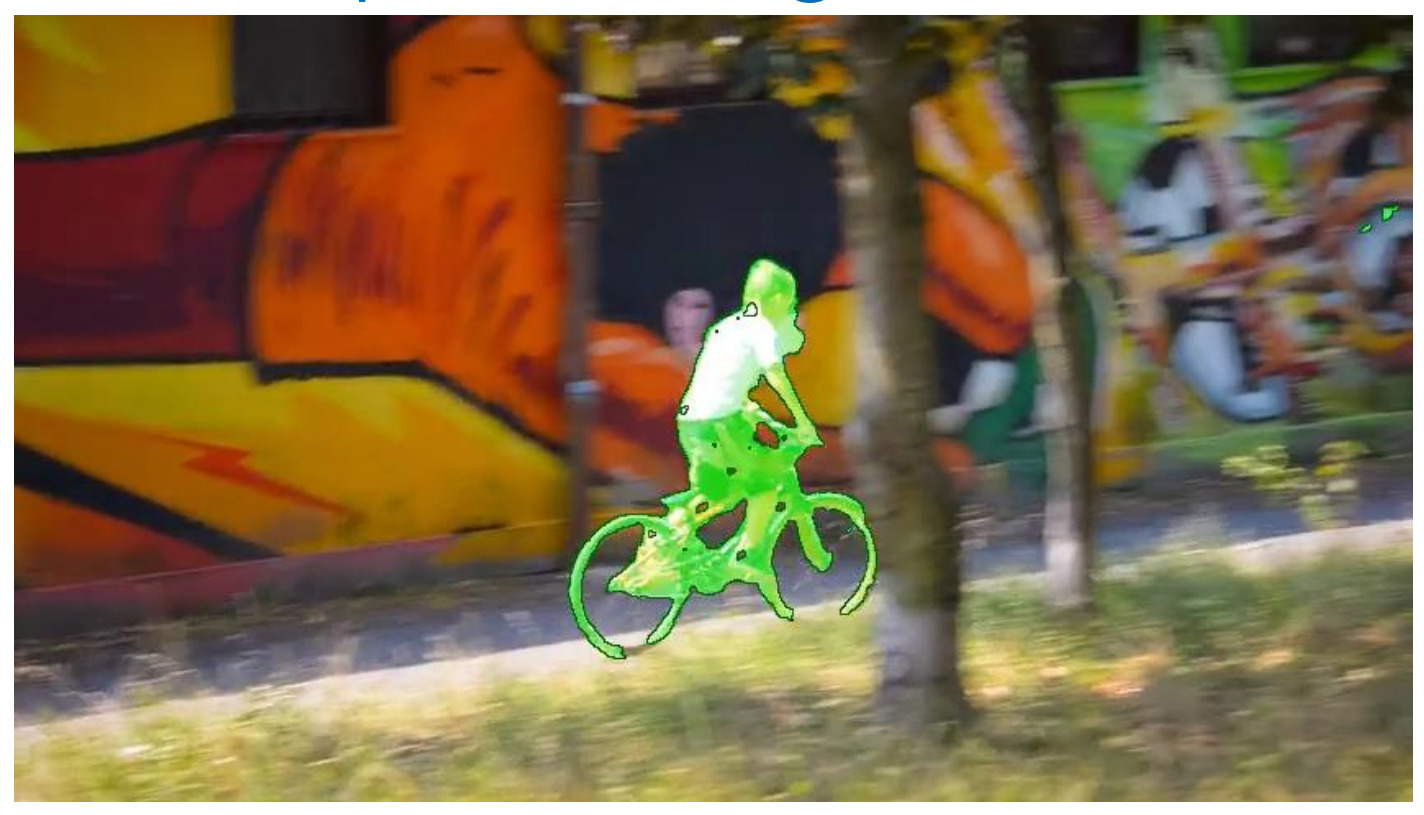

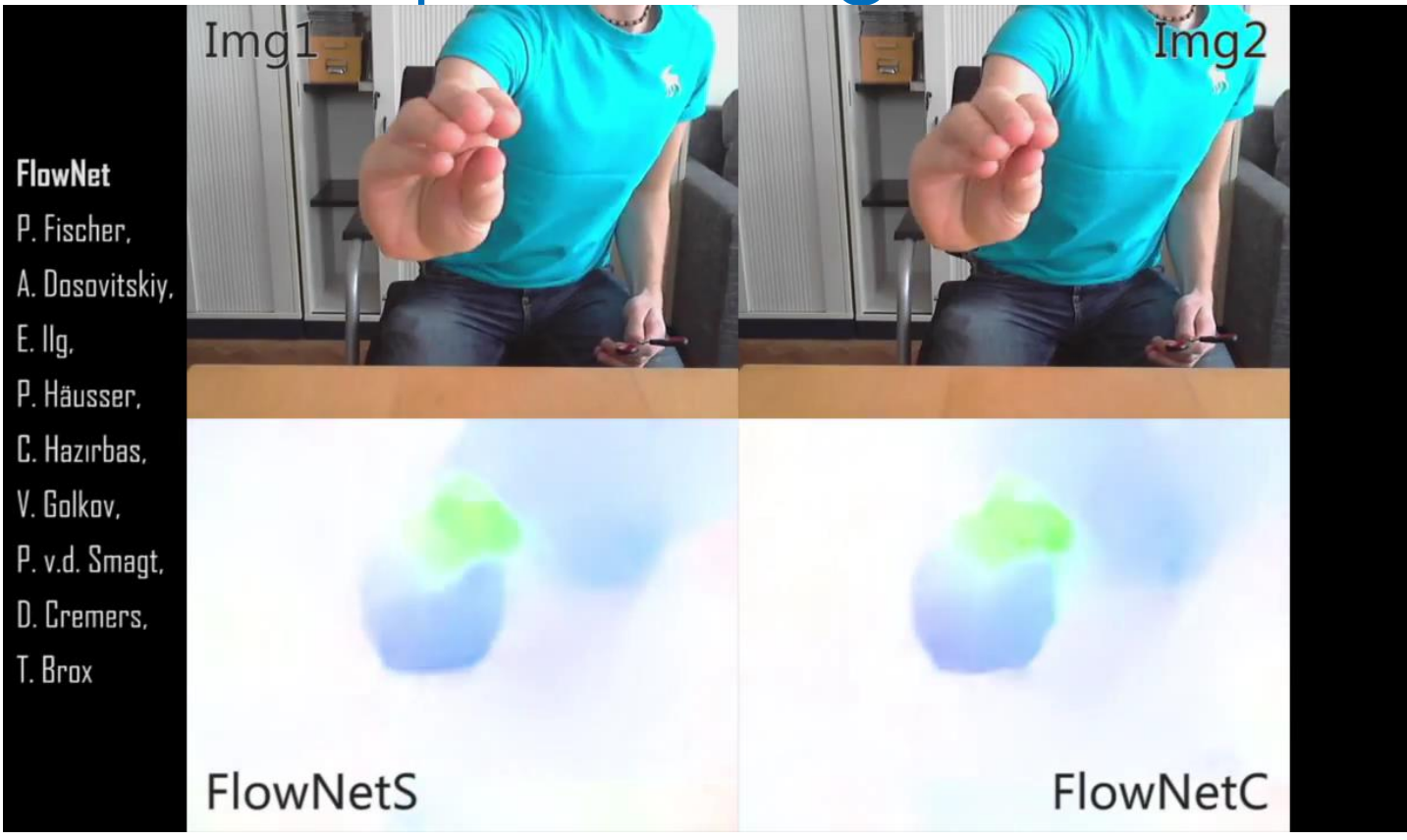

• Multiple object tracking with graph neural networks

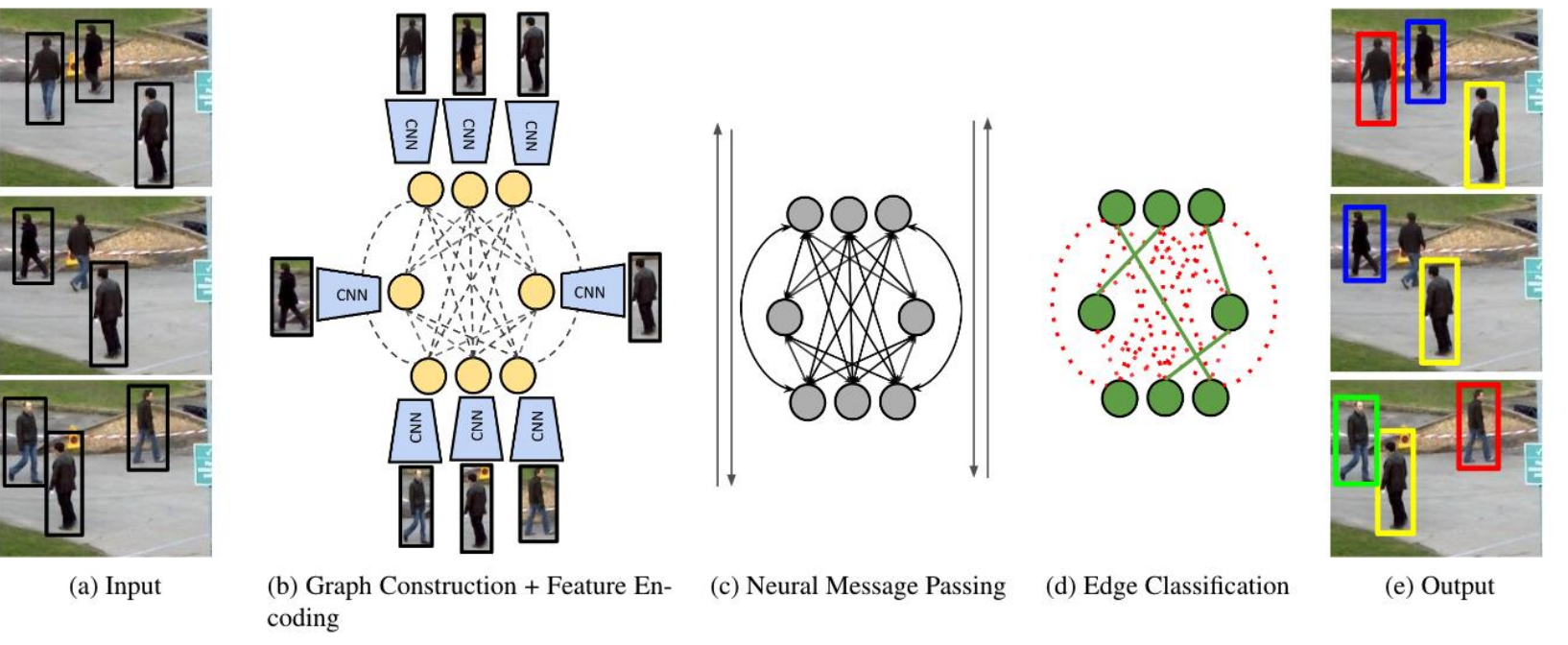

[Brasó and Leal-Taixé, CVPR 2020] Learning a Neural Solver for I2DL: Prof. Niessner Multiple Object Tracking.

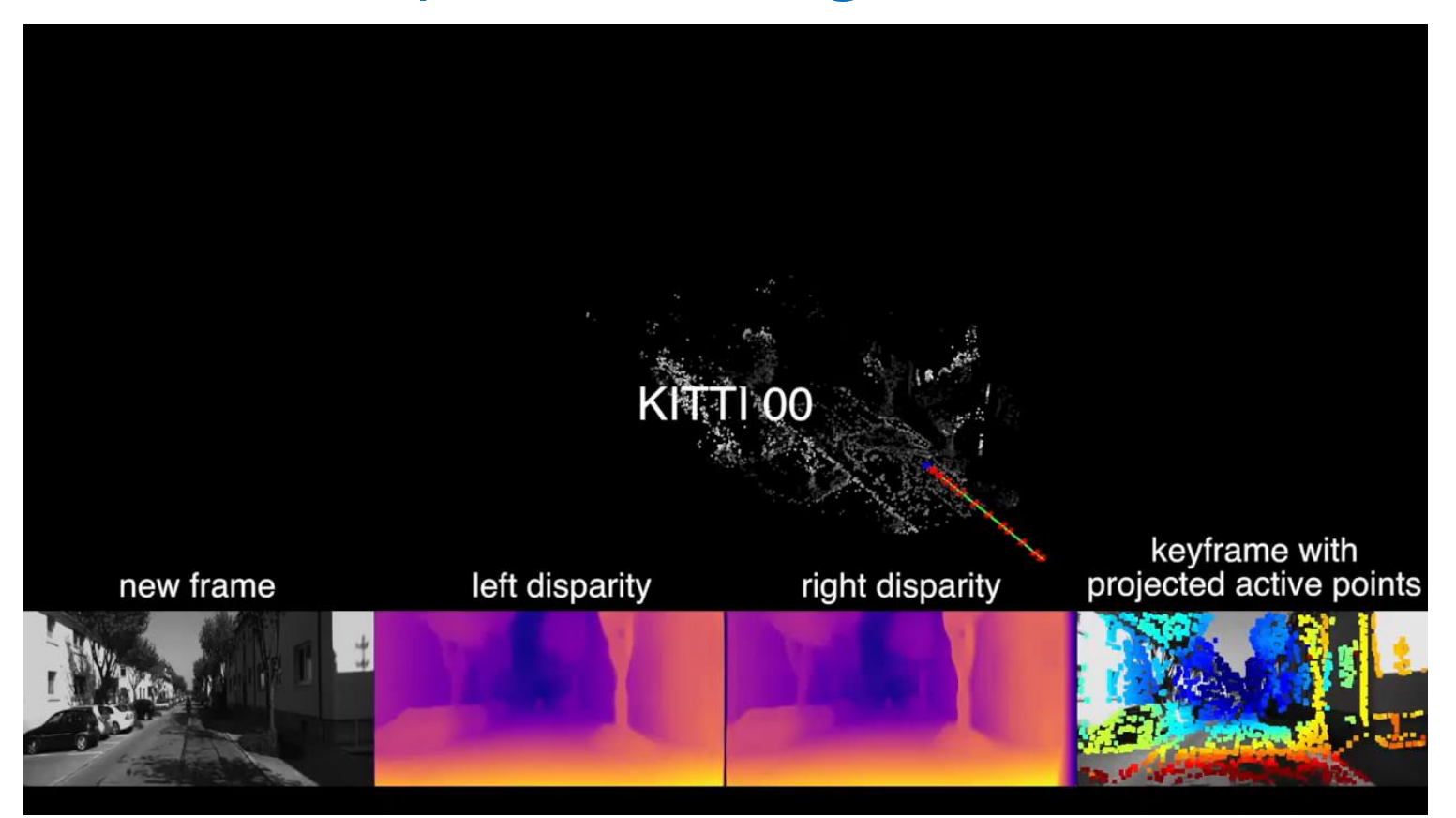

I2DL: Prof. Niessner [Yang et al., ECCV' 18] Deep Virtual Stereo Odometry 15 15 16 16

Our method generates temporally coherent volumetric data with a trained CNN generator.

#### **Animation Synthesis**

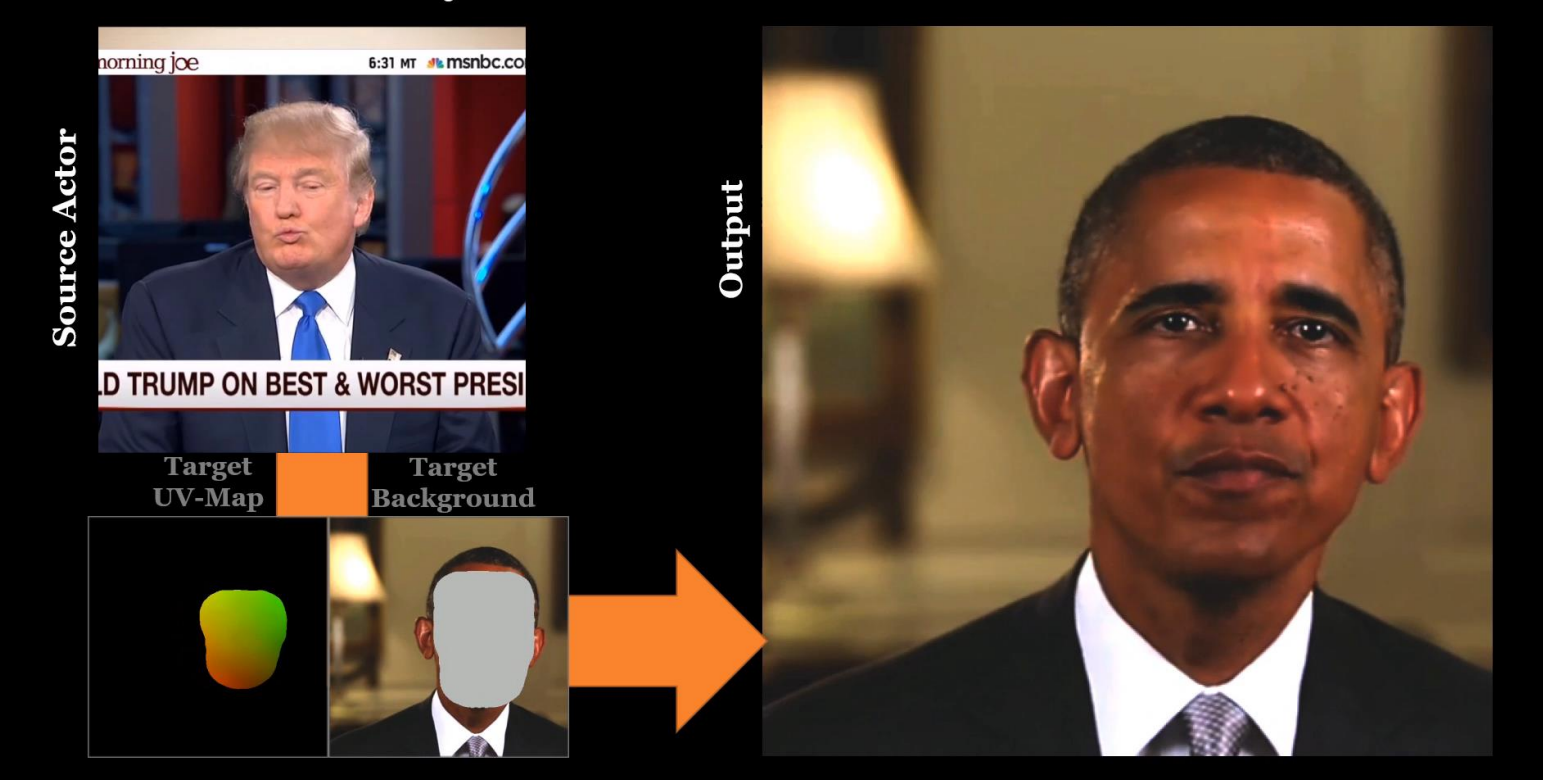

#### **Animation Synthesis**

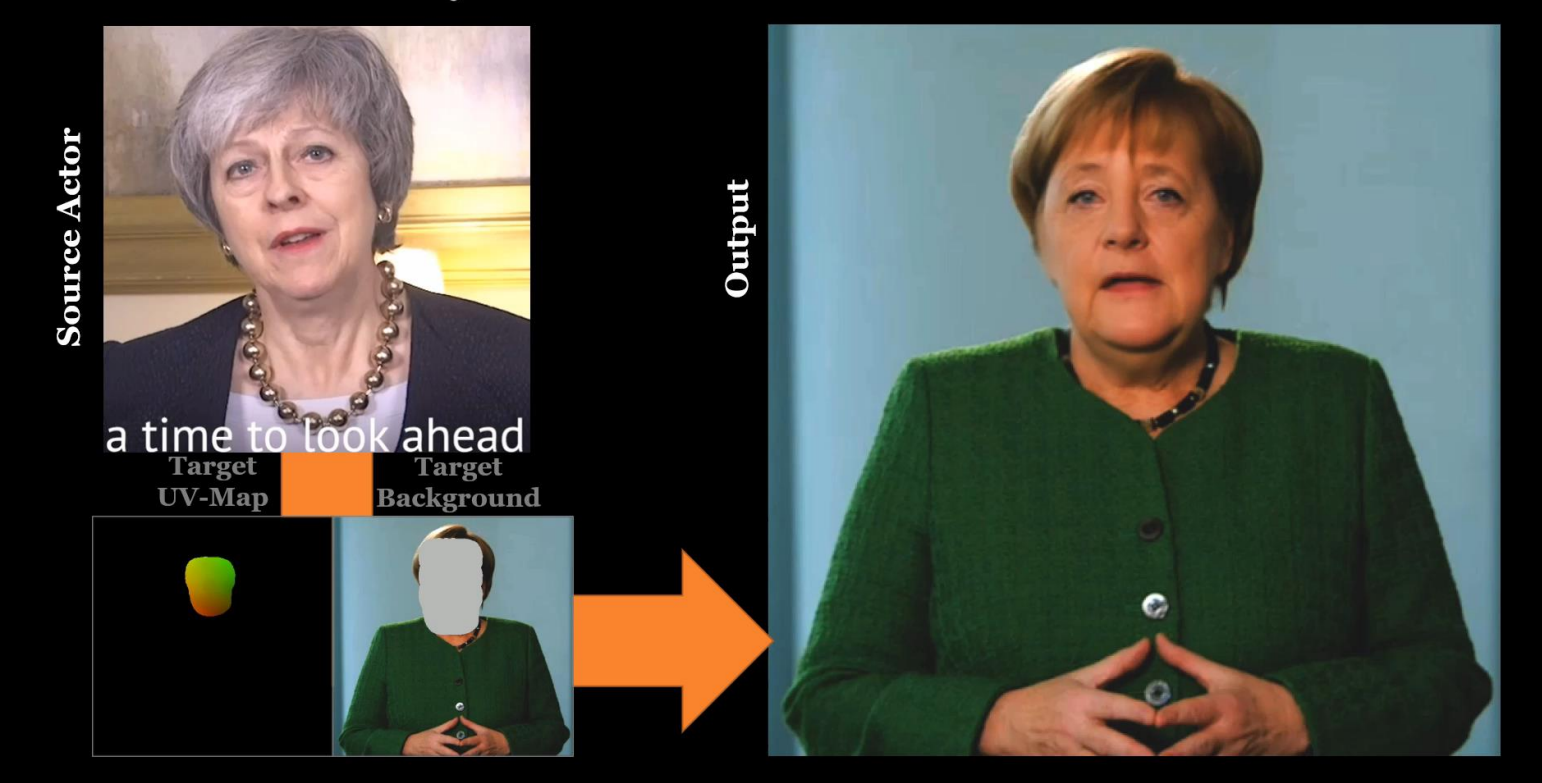

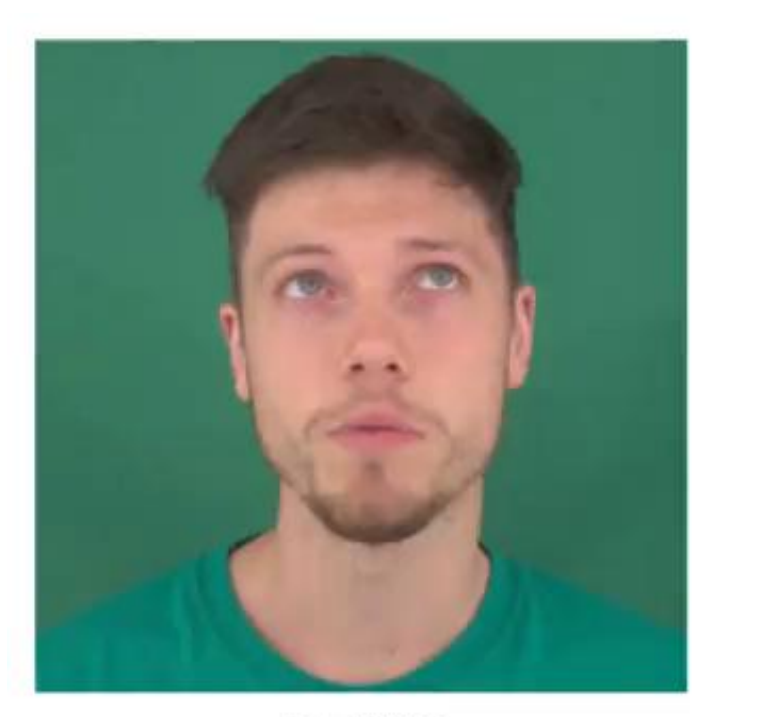

Input Video

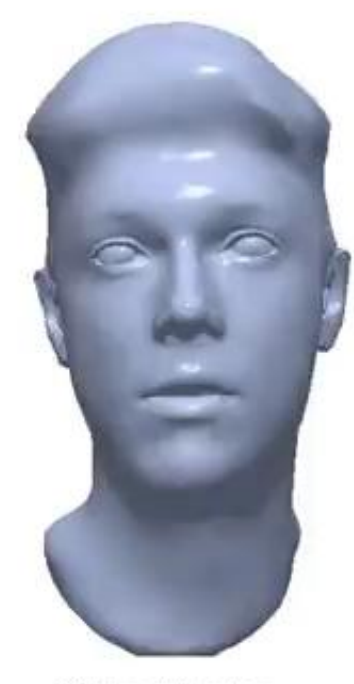

4D Head Avatar

#### Single RGB Image  $\Rightarrow$  Scene Reconstruction

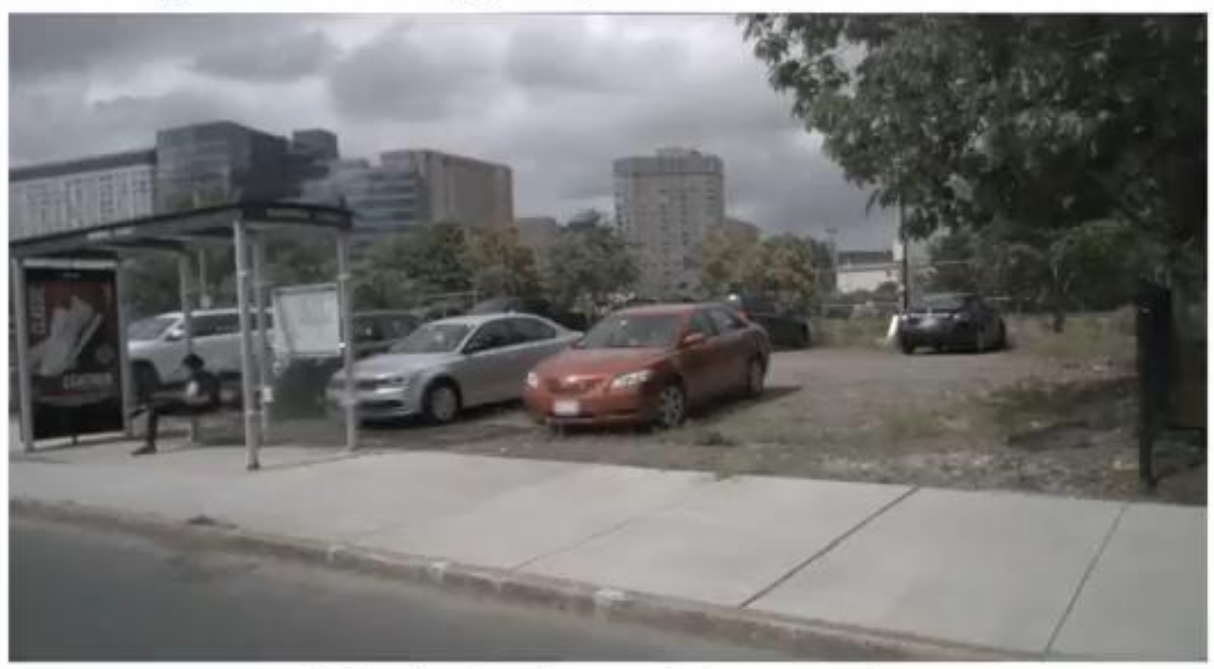

#### Only single-view training samples

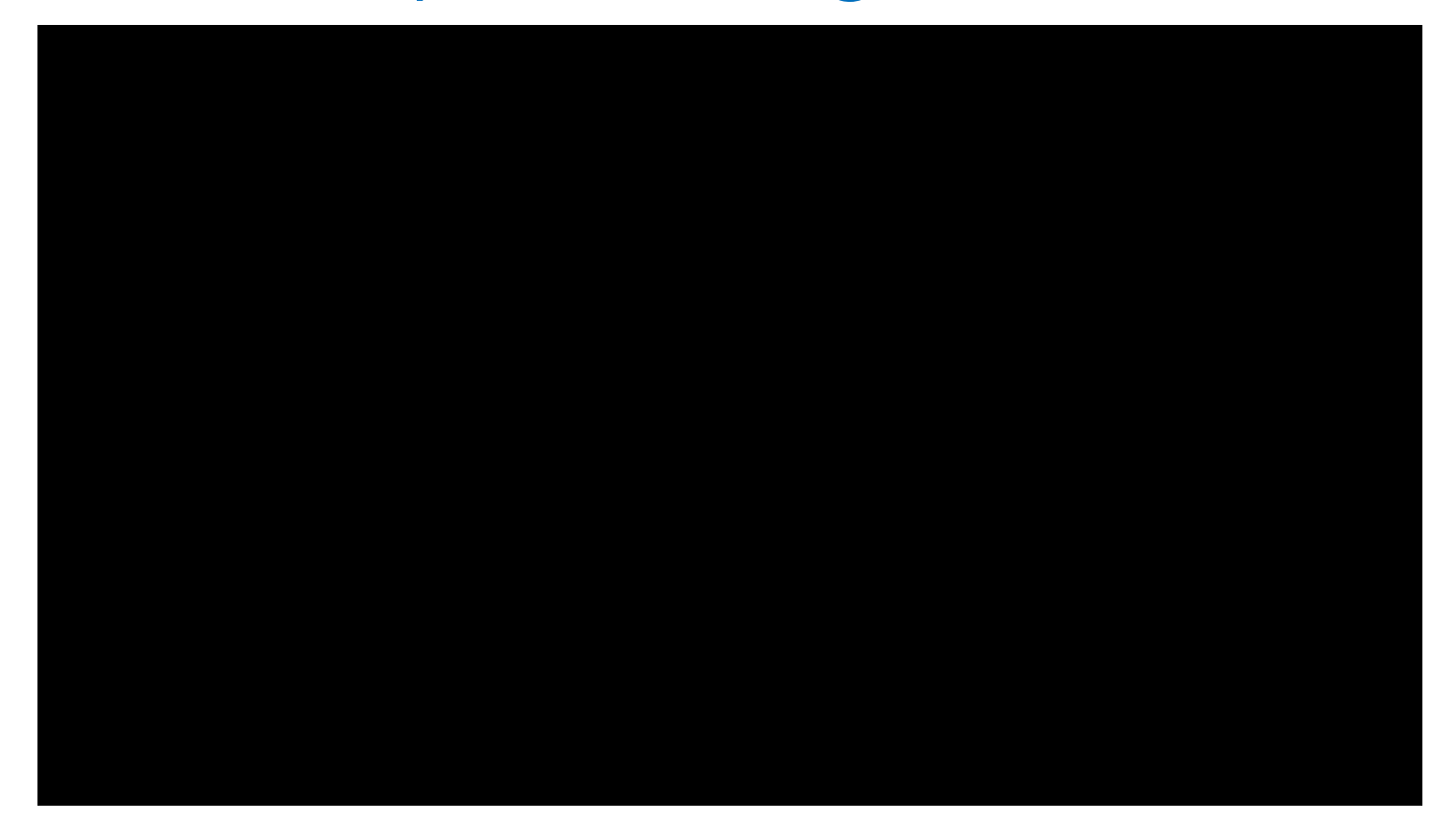

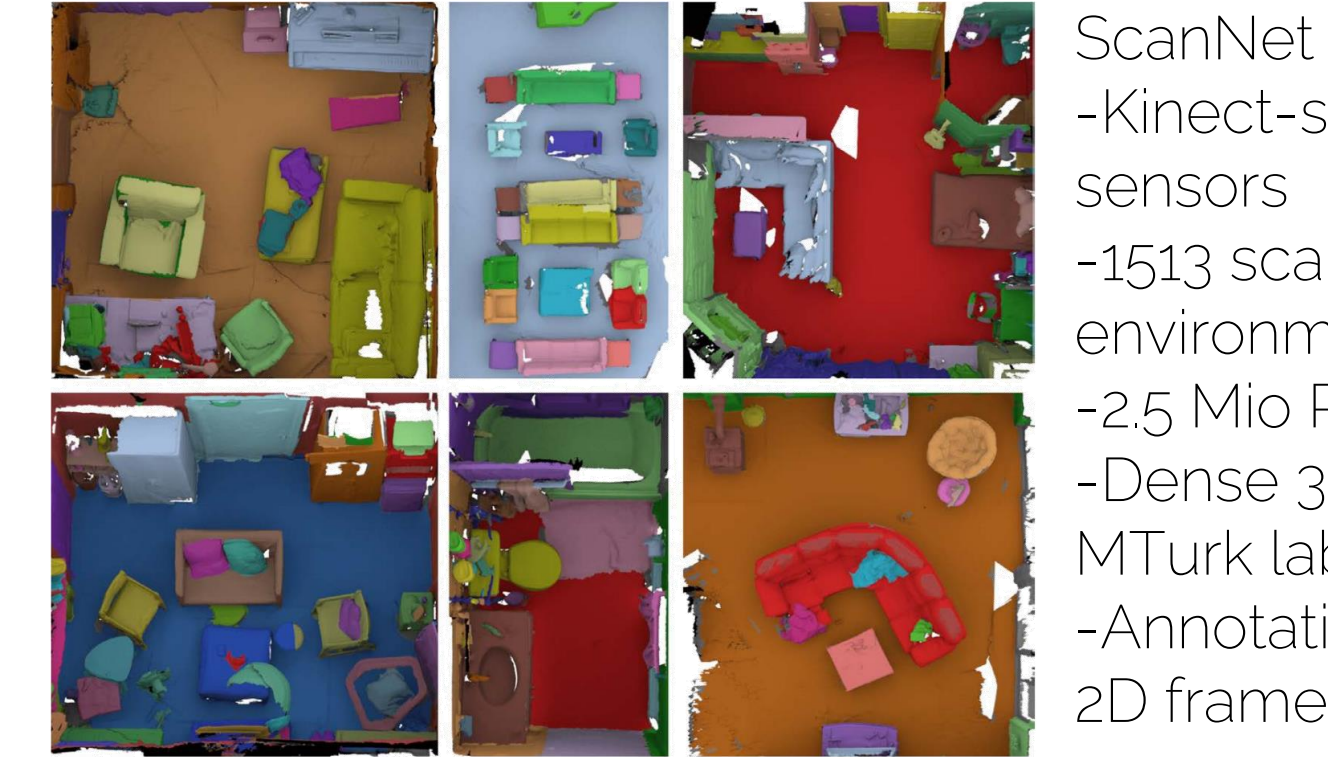

ScanNet Stats: -Kinect-style RGB-D -1513 scans of 3D environments -2.5 Mio RGB-D frames -Dense 3D, crowd-source MTurk labels -Annotations projected to 2D frames

Learning 3D Using Language

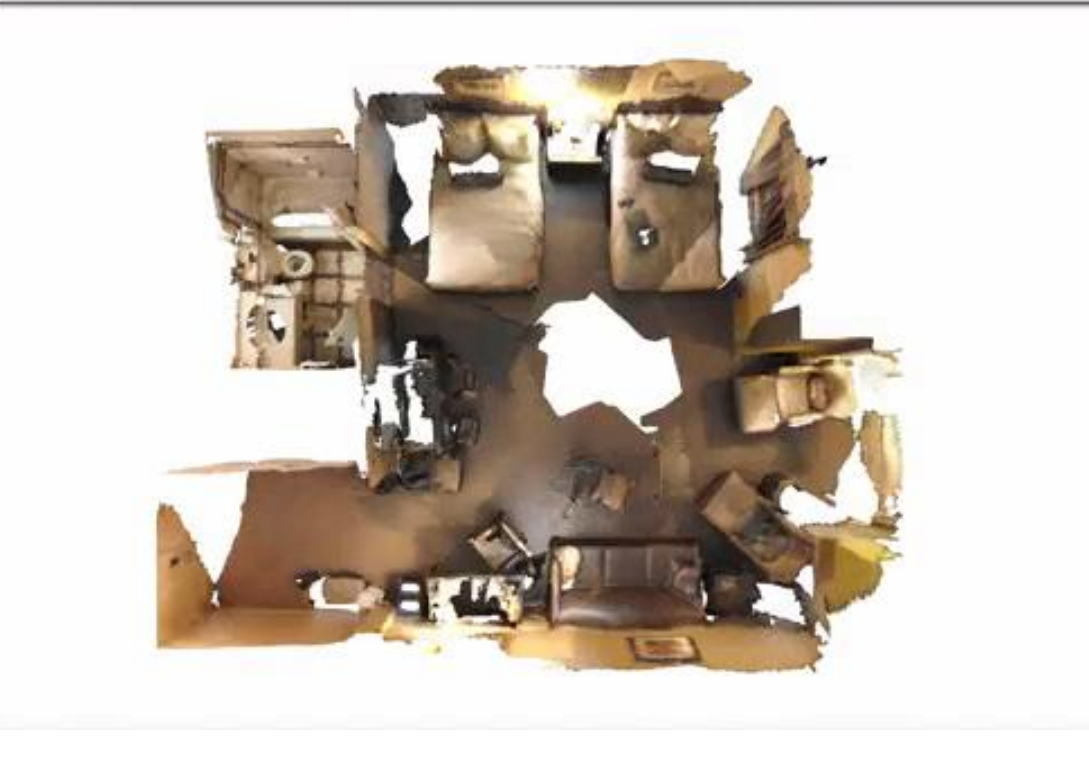

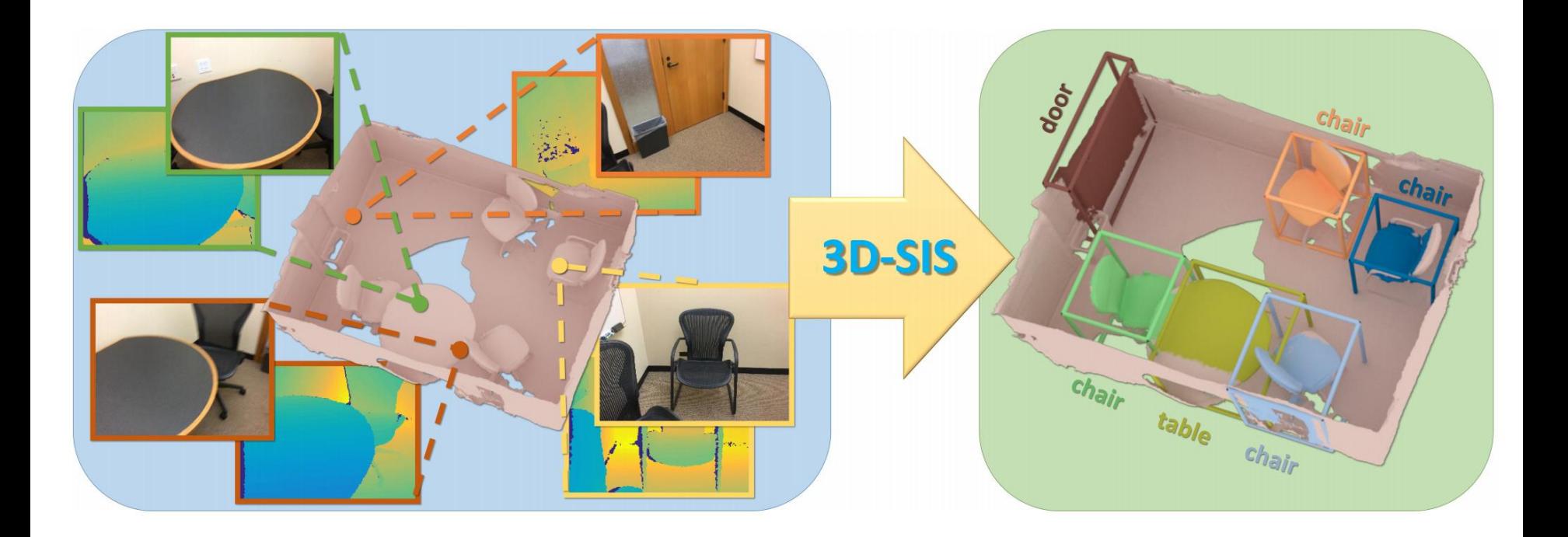

[Hou et al., CVPR'19] 3D Semantic Instance Segmentation

#### **Input Scan**

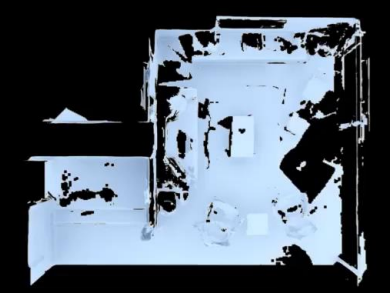

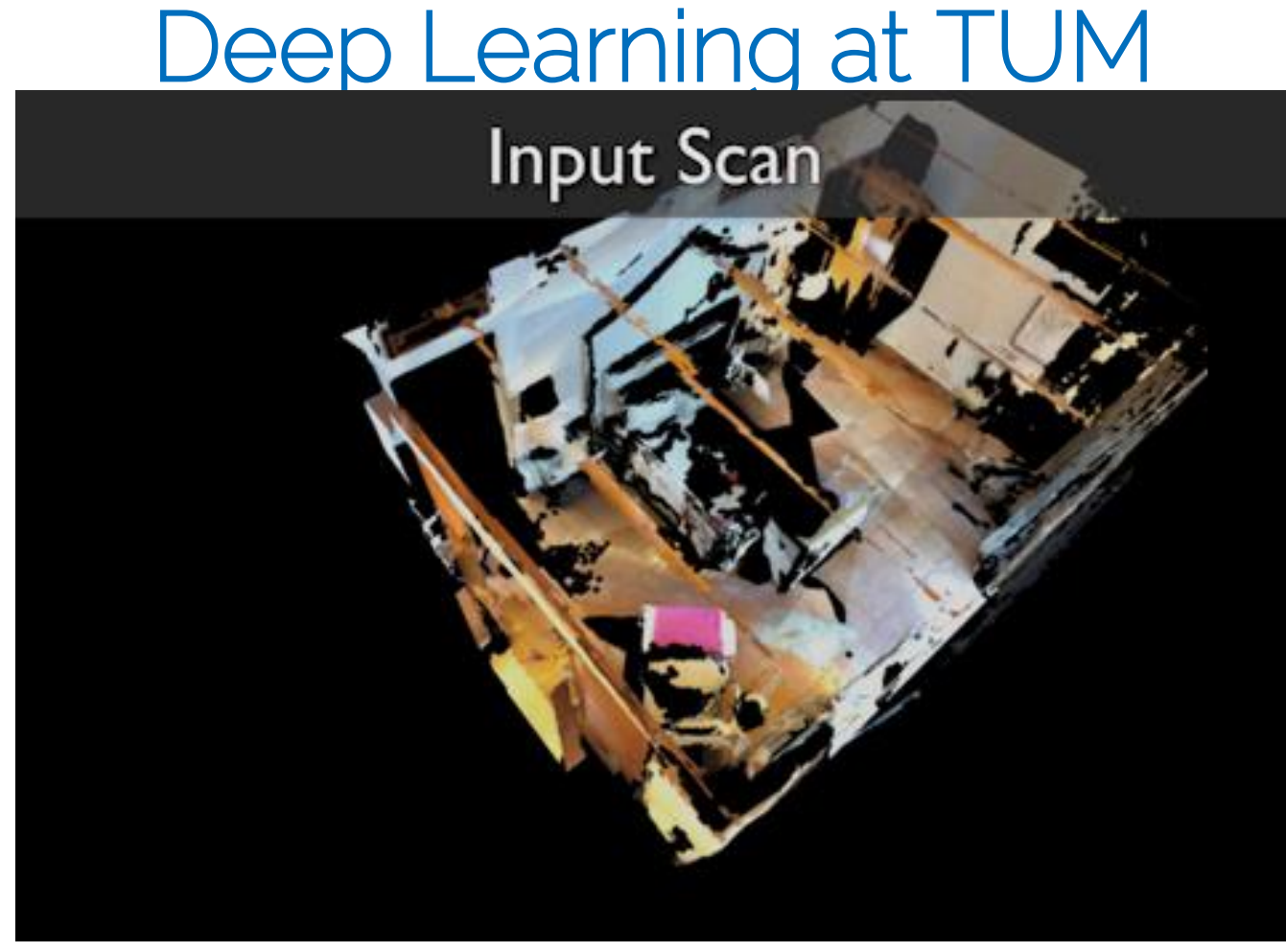

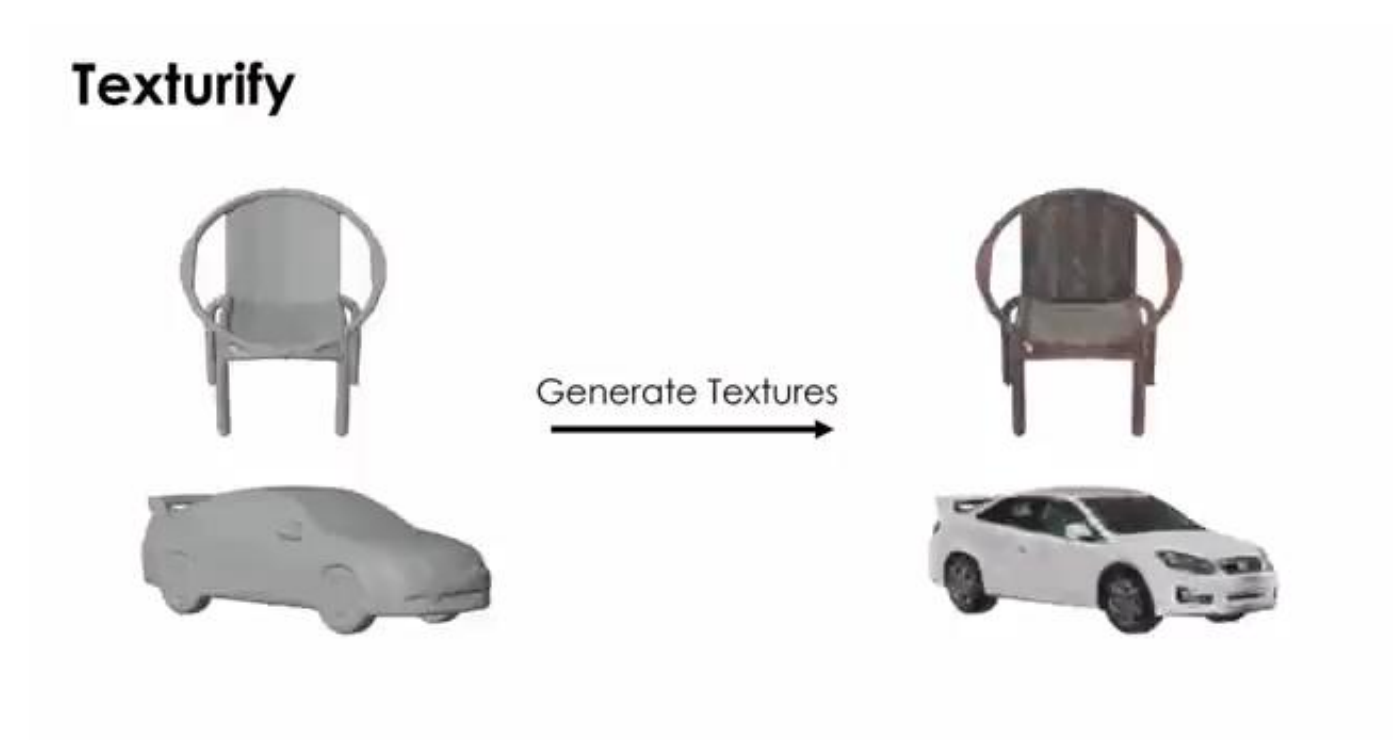

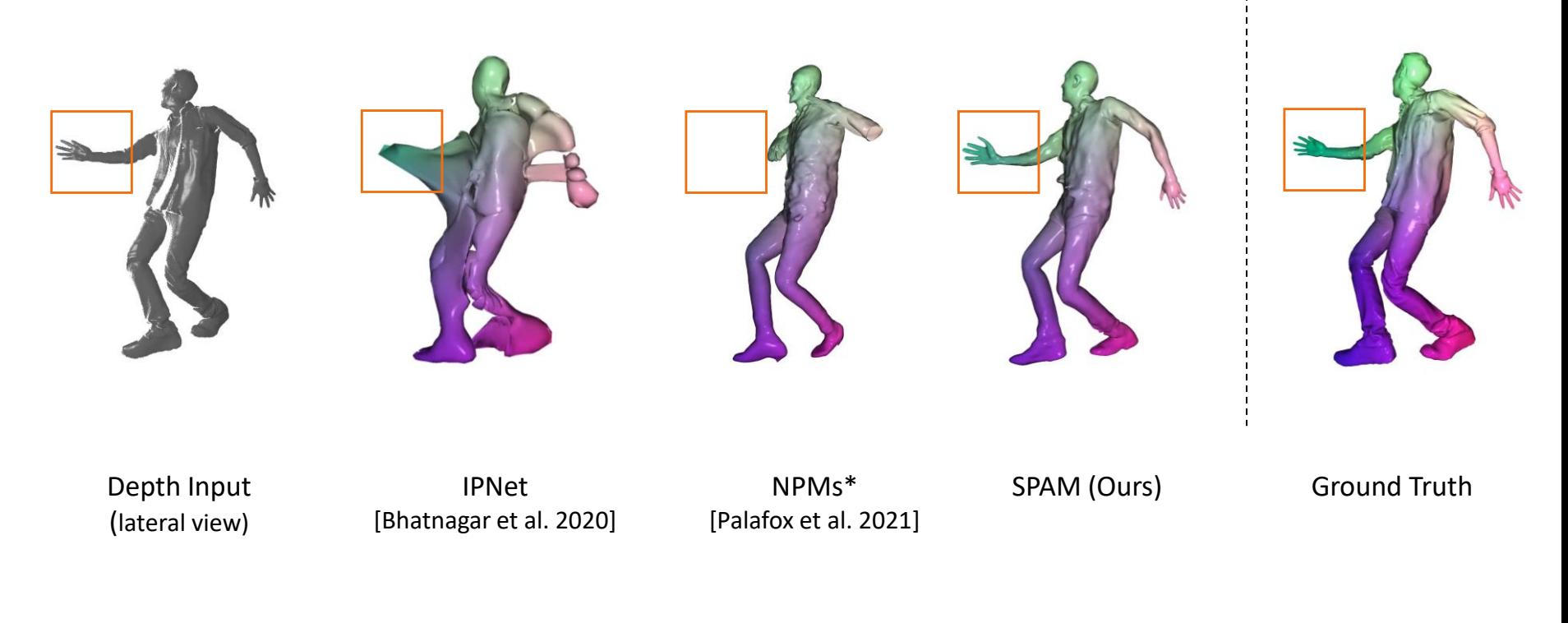

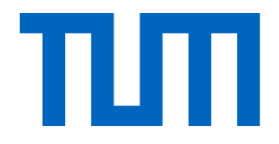

# Context of Other Lectures at TUM

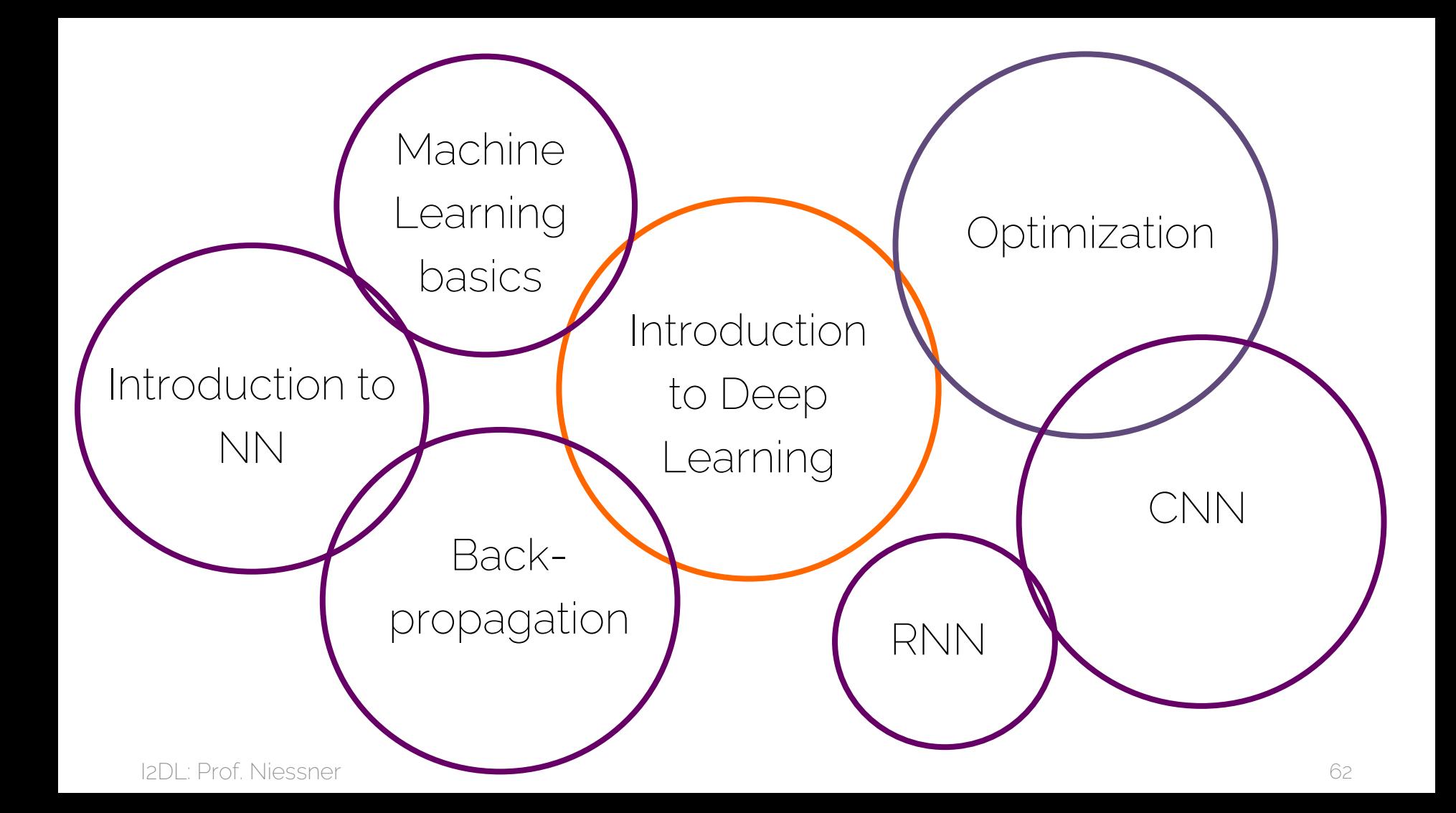

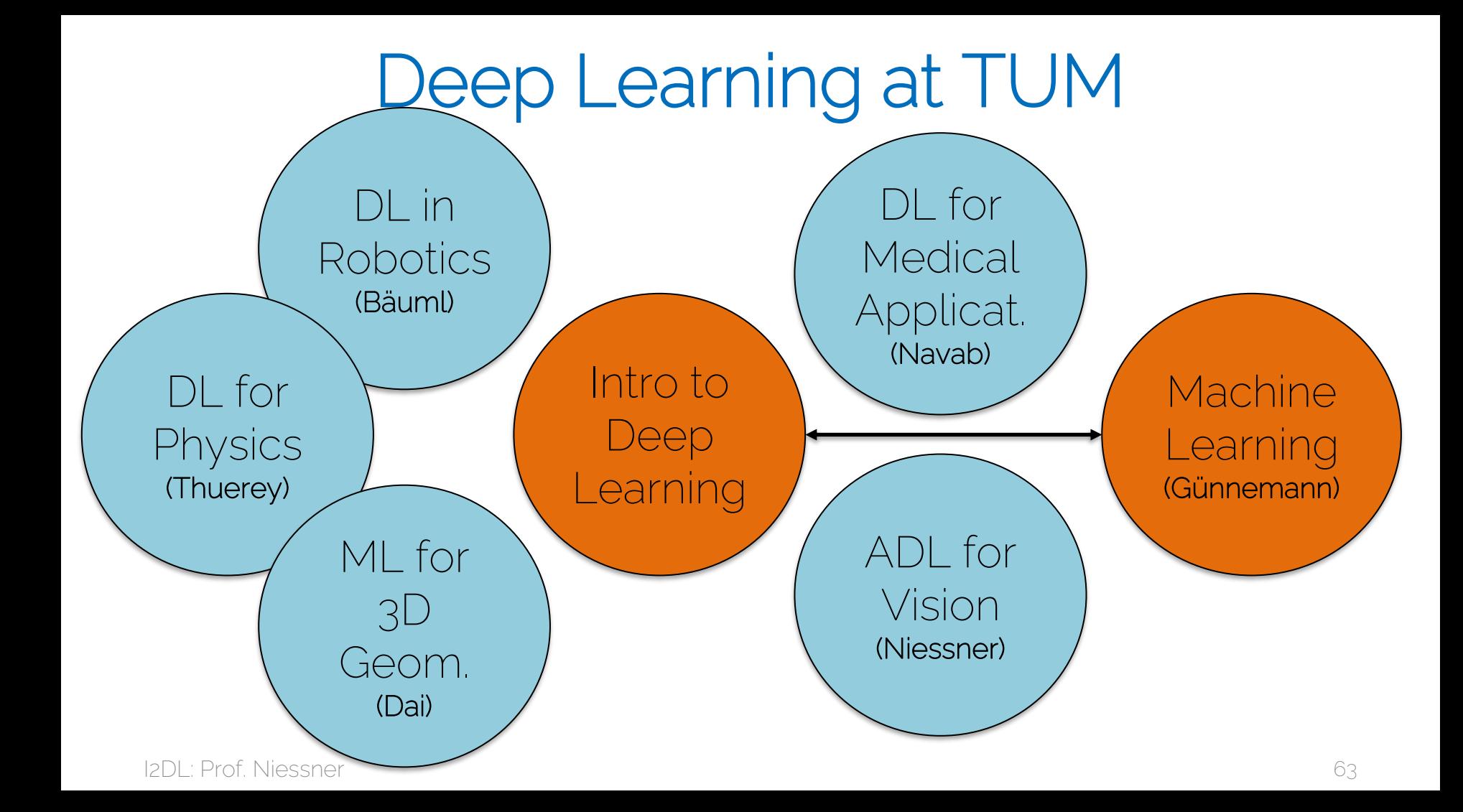

## Why is I2DL so Important?

- Many of the other lectures / practical require it!
	- Often only limited spots are available (e.g., in the Advanced Deep Learning for Computer Vision Class)

- Solid preparation for guided research / IDP
	- Most topics require it
	- For career in AI/DL these are the best ways to get into

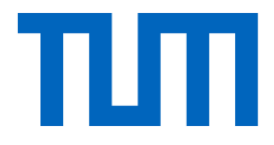

# Introduction to Deep Learning

**Logistics** 

#### About the Lecture

- Theory lectures
- Lectures are online and will be released every Monday, 14:00 <https://niessner.github.io/I2DL/>

There are old recordings from 2 years, but everything will be re-recorded

Practical exercises (see later slides)

- Released every Thursday, 10:00
- Tutorial: Online videos (uploaded to live.rgb.tum.de)
- Programming exercises
- Guest lecture!

## Preliminary Syllabus

Lecture 1: Introduction to the lecture, Deep Learning, Machine Learning. Lecture 2: Machine Learning Basics, Linear regression, Maximum Likelihood Lecture 3: Introduction to Neural Networks, Computational Graphs Lecture 4: Optimization and Backpropagation Lecture 5: Scaling Optimization to large Data, Stochastic Gradient Descent Lecture 6: Training Neural Networks I Lecture 7: Training Neural Networks II Lecture 8: Training Neural Networks III Lecture 9: Introduction to CNNs Lecture 10: CNNs architectures: Lecture 11: Recurrent Neural Networks (RNNs) Lecture 12: Advanced Deep Learning architectures Guest Lecture

#### Moodle → Piazza

- Announcements via Piazza IMPORTANT!
	- Sign up online for access: <http://piazza.com/tum.de>
		- Select "Summer 2023" term, search for IN2346
		- Use your @mytum.de email address
	- We will share common information (e.g., regarding exam)
- Forum
	- Ask and discuss questions
		- Tutors will monitor and answer questions
		- You are very welcome to actively participate
	- Please do not post solutions of the exercises
	- You can post private question visible only to the staff

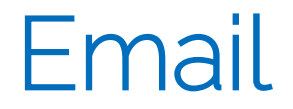

• Email list:

#### i2dl@vc.in.tum.de

- Do NOT email us personally! – Cannot handle so many emails / hence will be ignored
- Email list for organizational questions only!
	- Content questions -> Piazza or Office Hours
	- Or post the question/issue in a private thread on Piazza

### (Virtual) Office Hours

• We will have dedicated office hours regarding – Theoretical help (e.g., specific lecture questions) – Help on exercises

- More info in the first tutorial session
- Zoom links will be posted on Piazza

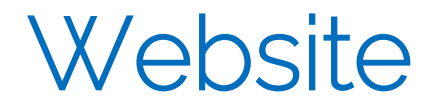

• Links and slides will be shared on website

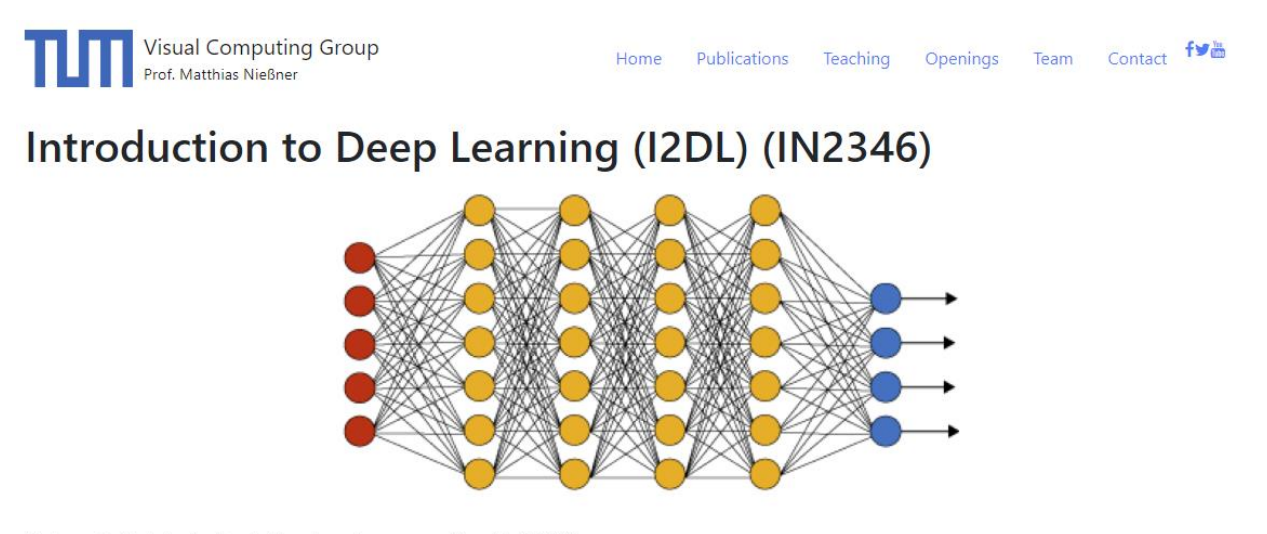

Welcome to the Introduction to Deep Learning course offered in SoSe23.

<https://niessner.github.io/I2DL/>

#### Exam FAQ

- Final Exam: TBA
- Content: Lecture & exercises
- Important: No retake exam (I2DL is taught every semester)
- Grade Bonus:
	- − Solve 8 out of 9 "non-optional" practical exercises
	- − Bonus 0.3 on a passed final exam
	- − Bonus is transferable from previous and future semesters

#### Other Administrative

- "External" students welcome (LMU, TUM PhD)
	- Fill out registration form and we will add you to the course
	- Will get Certificate / Schein at the end
- Again:
	- Check announcements on piazza
	- Check content on website: <https://niessner.github.io/I2DL/>
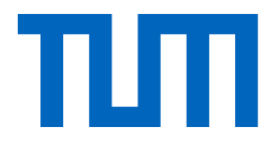

# Practical Exercises

Exercise – Goal

- Hands-on programming experience (Learning by Doing)
- Reimplementations basic building blocks
- Introduction to common libraries
- (Get grade bonus)
- Ultimately: Gather enough experience to start your own individual (research) deep learning project

## Exercise – Format

- Tutorial:
	- Video only Posted on live.rbg.tum.de Slides uploaded to piazza & website
	- Video length

Ex02: Full lecture with written exercise Ex03-11: Short (~30min) video and coding exercises

• Programming: Interactive coding notebooks (~4h each)

Start time: Thursdays 10:00 \* Working Time: 1 week Deadline: Wednesdays, 15:59

Except for exercise 1:

- No video  $\rightarrow$  this lecture
- Starting time: Today
- Working time: 2 weeks

### Exercises – Tech Stack

- Python Jupter notebooks Numpy
- Deep Learning library Pytorch
- Hardware requirements
	- Minimum: CPU
	- Preferred: Nvidia GPU
	- Alternative: Google Colab

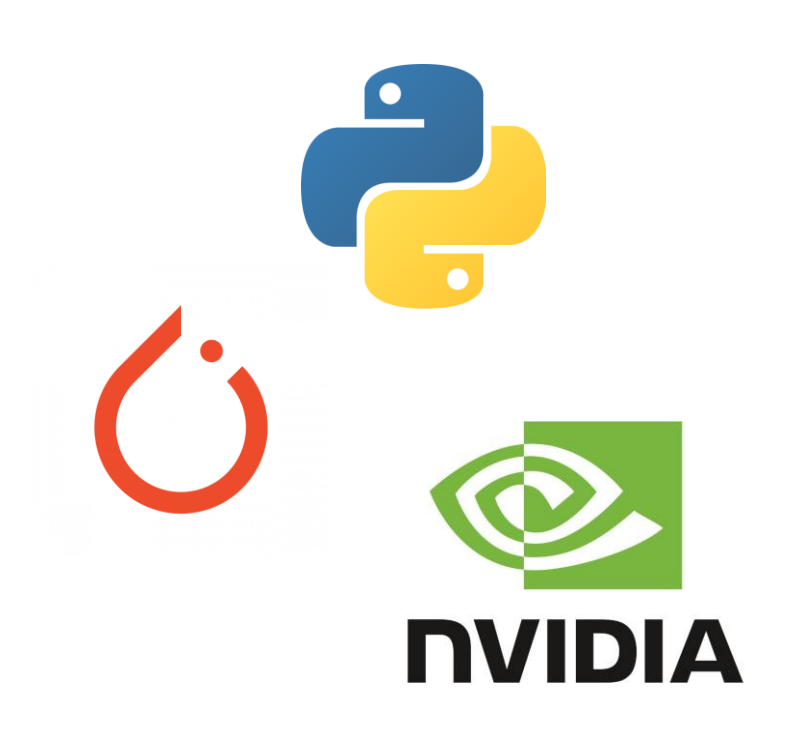

# Why Python?

- Very easy to write development code thanks to an intuitive syntax
- Biggest language used in deep learning research

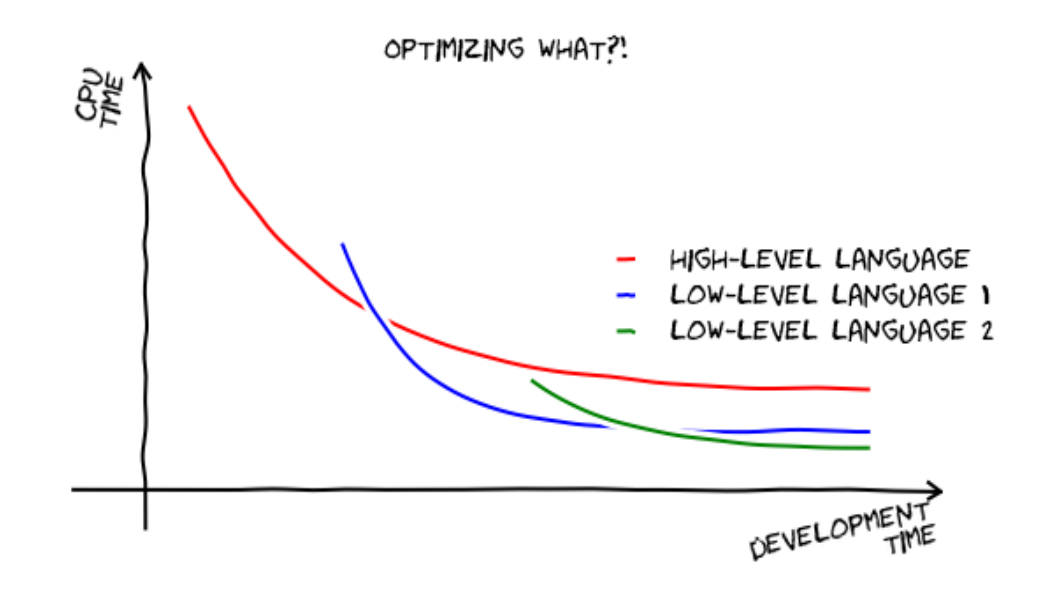

### Exercises – Content

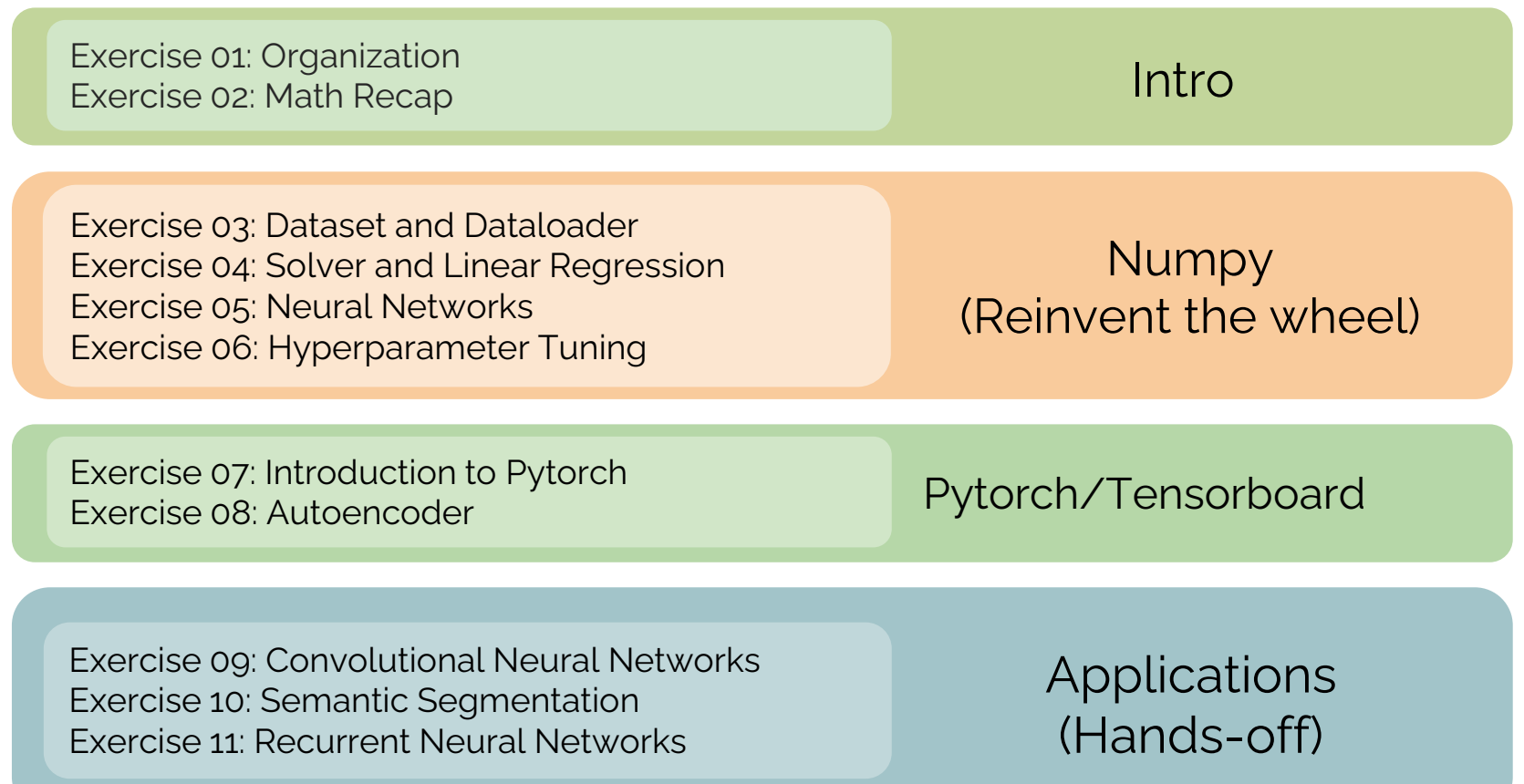

# Exercises – 9 Submissions

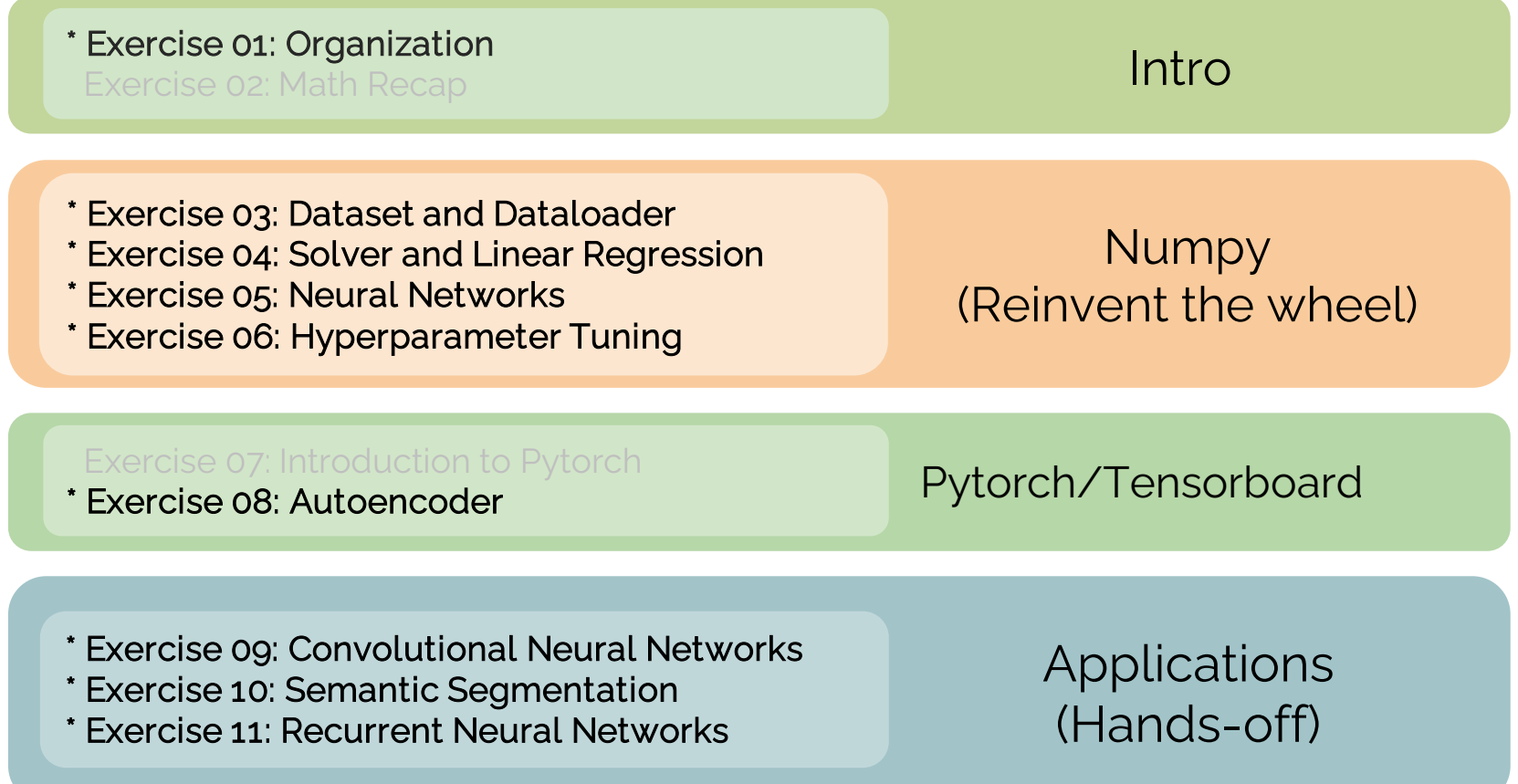

# Submission System

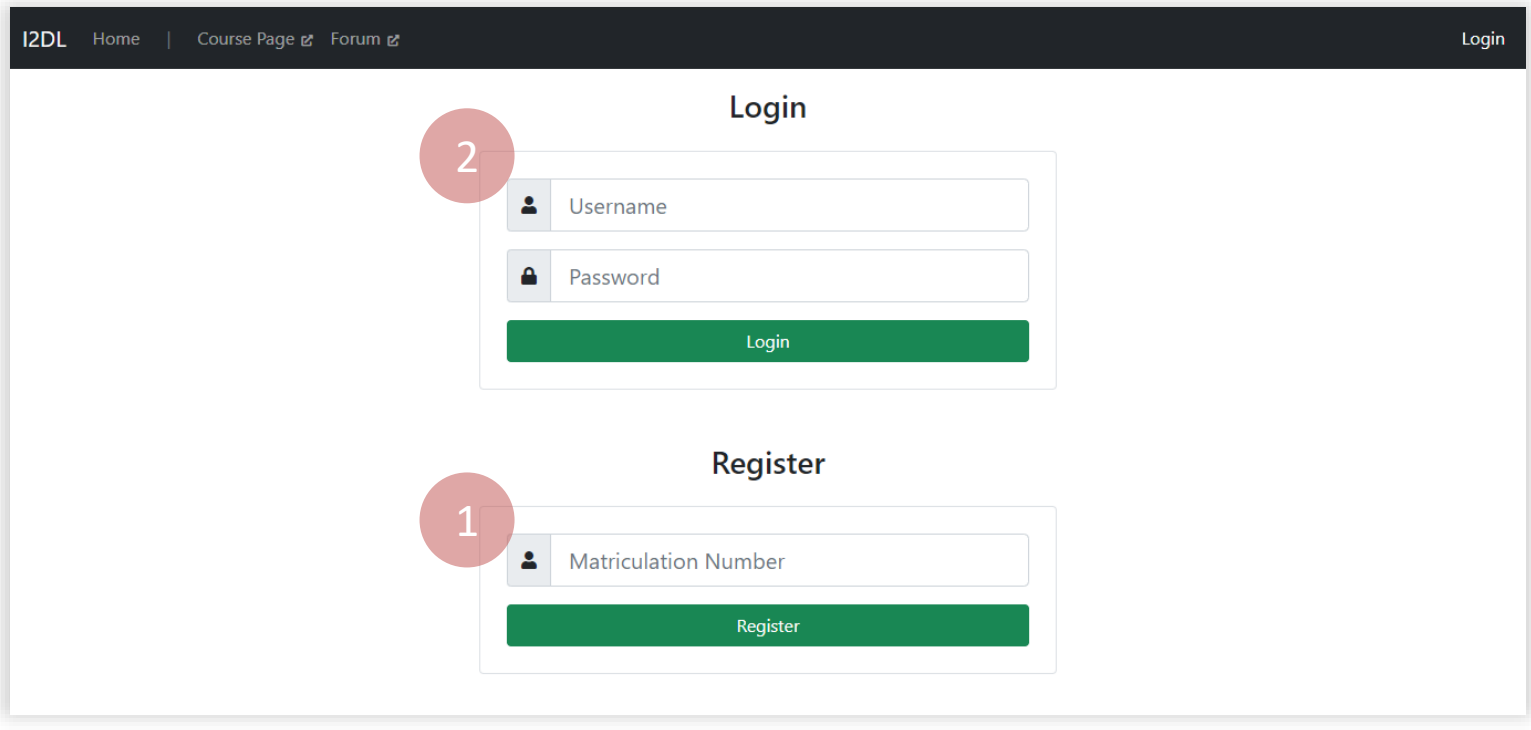

1: Register with your enrolled Matriculation Number 2: Login with your credentials you get via email

<https://i2dl.vc.in.tum.de/>

# Submission System

#### **Exercise submission**

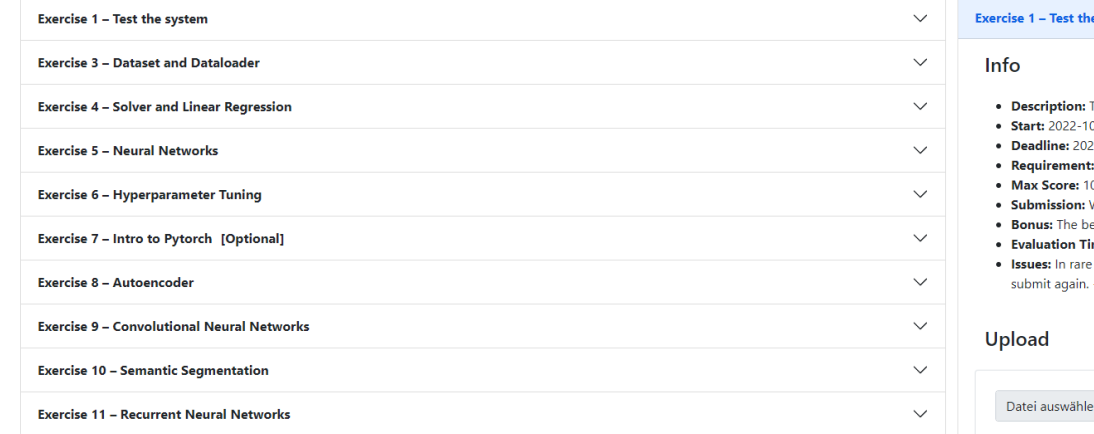

#### Within the working time you can submit as often as you want!

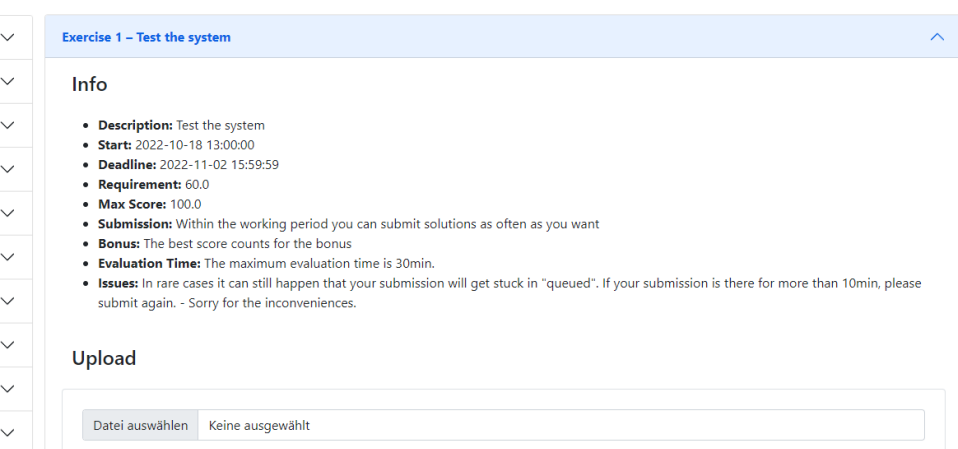

Upload

#### Your previous submissions

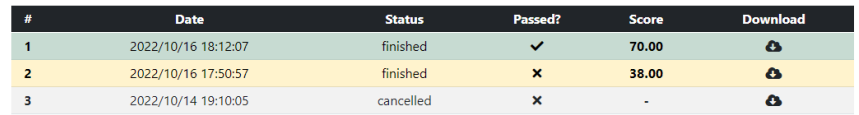

# Submission System

#### **Bonus**

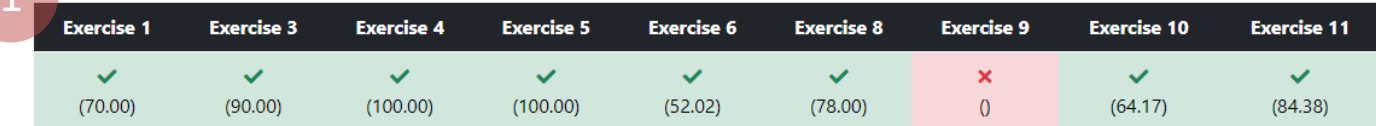

This table gives an overview over your current status regarding the grade bonus.

For each exercise only the best submission is displayed.

To be eligible for the grade bonus of 0.3 (on an already passed exam), you need to pass 8 of the 9 non-optional submissions.

#### Leaderboard

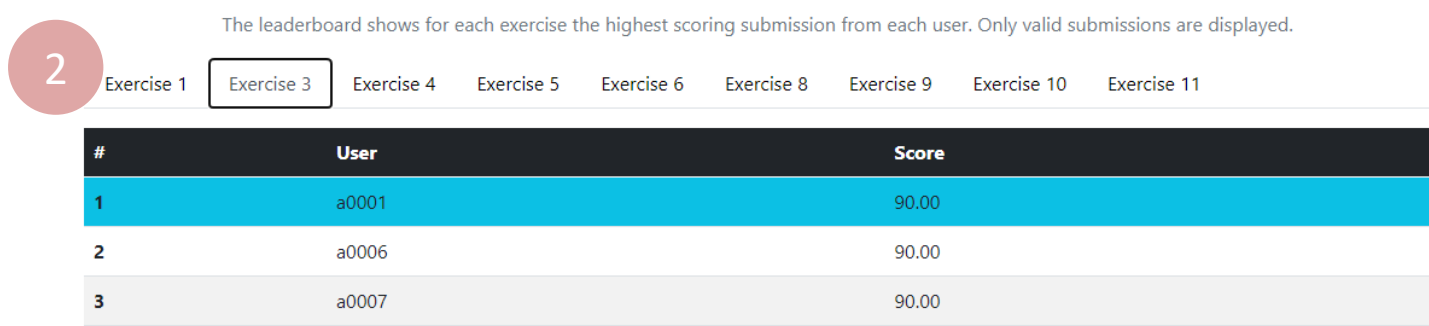

# Grade Bonus

- Solve 8 out of 9 submissions (bold ones) **Exercise 02: Math Recap** 
	- Pass the required score

- Grade bonus:
	- 0.3 improvement on passed exam
	- Can be transferred from previous and future semesters

\* Exercise 01: Organization

\* Exercise 03: Dataset and Dataloader

- **Exercise 04: Solver and Linear Regression**
- \* Exercise 05: Neural Networks
- \* Exercise 06: Hyperparameter Tuning

Exercise 07: Introduction to Pytorch

\* Exercise 08: Autoencoder

\* Exercise 09: Convolutional Neural Networks

- \* Exercise 10: Semantic Segmentation
- **Exercise 11: Recurrent Neural Networks**

# Exercise 01 – Overview

- Starting time: Today, after the lecture (16:00)
- Deadline: Wednesday 05/03, 15:59 (in 2 weeks)
- Content
	- Get familiar with the exercise structure
	- Jupyter Notebook & Python setup (local / Google Colab)
	- Introduction to the submission system
	- Submission:
		- Implement 1 line of code

# Upcoming Lecture

• Next Lecture: Lecture 2: Machine Learning basics

• From today: Start of exercise 1

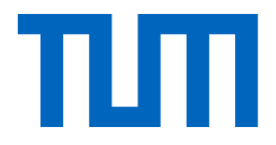

# See you next time  $\odot$